# The eogeneration Package

**API Reference**

Ć

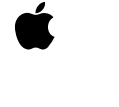

**DRAFT**

Apple Computer, Inc.

© 2000 Apple Computer, Inc. All rights reserved.

No part of this publication may be reproduced, stored in a retrieval system, or transmitted, in any form or by any means, mechanical, electronic, photocopying, recording, or otherwise, without prior written permission of Apple Computer, Inc., except to make a backup copy of any documentation provided on CD-ROM.

The Apple logo is a trademark of Apple Computer, Inc. Use of the "keyboard" Apple logo (Option-Shift-K) for commercial purposes without the prior written consent of Apple may constitute trademark infringement and unfair competition in violation of federal and state laws.

No licenses, express or implied, are granted with respect to any of the technology described in this book. Apple retains all intellectual property rights associated with the technology described in this book. This book is intended to assist application developers to develop applications only for Apple-labeled or Apple-licensed computers. Every effort has been made to ensure that the information in this manual is accurate. Apple is not responsible for typographical errors.

Apple Computer, Inc. 1 Infinite Loop Cupertino, CA 95014 408-996-1010

Apple, the Apple logo, Macintosh, and WebObjects are trademarks of Apple Computer, Inc., registered in the United States and other countries. Enterprise Objects is a trademark of

Apple Computer, Inc.

NeXT, the NeXT logo, OPENSTEP, Enterprise Objects Framework, Objective–C, and WEBSCRIPT are trademarks of NeXT Software, Inc.

Adobe, Acrobat, and PostScript are trademarks of Adobe Systems Incorporated or its subsidiaries and may be registered in certain jurisdictions.

Helvetica and Palatino are registered trademarks of Linotype-Hell AG and/or its subsidiaries.

ITC Zapf Dingbats is a registered trademark of International Typeface Corporation.

ORACLE is a registered trademark of Oracle Corporation, Inc.

SYBASE is a registered trademark of Sybase, Inc.

UNIX is a registered trademark in the United States and other countries, licensed exclusively through X/Open Company Limited.

Windows NT is a trademark of Microsoft Corporation.

All other trademarks mentioned belong to their respective owners. Simultaneously published in the United States and Canada.

**Even though Apple has reviewed this manual, APPLE MAKES NO WARRANTY OR REPRESENTATION, EITHER EXPRESS OR IMPLIED, WITH RESPECT TO THIS MANUAL, ITS QUALITY, ACCURACY, MERCHANTABILITY, OR FITNESS FOR A PARTICULAR PURPOSE. AS A RESULT, THIS MANUAL IS SOLD "AS IS," AND YOU, THE PURCHASER, ARE ASSUMING THE ENTIRE RISK AS TO ITS QUALITY AND ACCURACY.**

**IN NO EVENT WILL APPLE BE LIABLE FOR DIRECT, INDIRECT, SPECIAL, INCIDENTAL, OR CONSEQUENTIAL DAMAGES RESULTING FROM ANY DEFECT OR INACCURACY IN THIS MANUAL, even if advised of the possibility of such damages.**

**THE WARRANTY AND REMEDIES SET FORTH ABOVE ARE EXCLUSIVE AND IN LIEU OF ALL OTHERS, ORAL OR WRITTEN, EXPRESS OR IMPLIED. No Apple dealer, agent, or employee is authorized to make any modification, extension, or addition to this warranty.**

**Some states do not allow the exclusion or limitation of implied warranties or liability for incidental or consequential damages, so the above limitation or exclusion may not apply to you. This warranty gives you specific legal rights, and you may also have other rights which vary from state to state.**

# The eogeneration Package

Package: com.apple.client.eogeneration

# Introduction

Documentation for this package is forthcoming. For information on using this framework, see the book *Getting Started with Direct to Java Client*.

# **FRAMEWORK The eogeneration Package**

# EOActionController

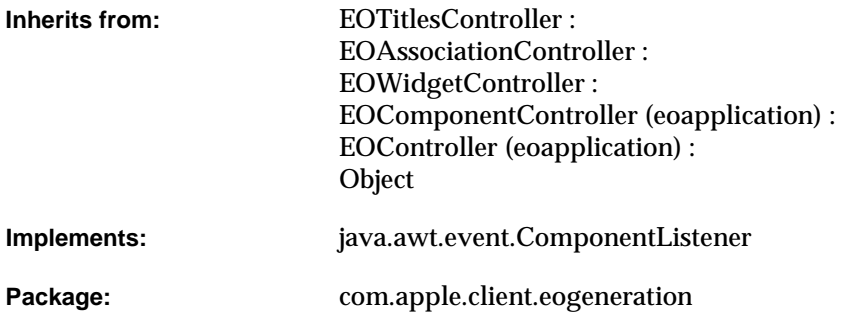

# Class Description

Documentation for this class is forthcoming. For information on using this class, see the book *Getting Started with Direct to Java Client*.

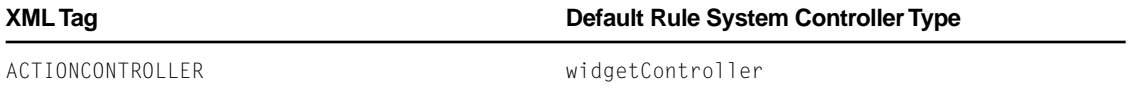

# Method Types

# All methods

[EOActionController](#page-6-0) [actionKey](#page-6-0) [buttonPosition](#page-6-0) [canBeTransient](#page-7-0) [componentDidBecomeVisible](#page-7-0) [componentHidden](#page-7-0) [componentMoved](#page-7-0) [componentResized](#page-7-0) [componentShown](#page-7-0) [connectionWasBroken](#page-8-0) [connectionWasEstablished](#page-8-0) [defaultActions](#page-8-0) [disposeAssociations](#page-8-0) [disposeIfTransient](#page-8-0) [newAssociation](#page-8-0) [newTitlesDataSource](#page-9-0) [newWidget](#page-9-0) [preferredWidgetAutosizingMask](#page-9-0) [setActionKey](#page-9-0) [setButtonPosition](#page-9-0) [setTitlesEntityName](#page-9-0) [setUsesAction](#page-10-0)

<span id="page-6-0"></span>[setUsesButton](#page-10-0) [startListeningToWidget](#page-10-0) [stopListeningToWidget](#page-10-0) [titlesEntityName](#page-10-0) [toString](#page-10-0) [usesAction](#page-11-0) [usesButton](#page-11-0)

# **Constructors**

# **EOActionController**

```
public EOActionController(
com.apple.client.eoapplication.EOXMLUnarchiver anEOXMLUnarchiver)
```
# Instance Methods

# **actionKey**

```
public String actionKey()
```
#### **buttonPosition**

public int buttonPosition()

# <span id="page-7-0"></span>**canBeTransient**

public boolean canBeTransient()

#### **componentDidBecomeVisible**

protected void componentDidBecomeVisible()

#### **componentHidden**

public void componentHidden(java.awt.event.ComponentEvent *aComponentEvent*)

#### **componentMoved**

public void componentMoved(java.awt.event.ComponentEvent *aComponentEvent*)

#### **componentResized**

public void componentResized(java.awt.event.ComponentEvent *aComponentEvent*)

#### **componentShown**

public void componentShown(java.awt.event.ComponentEvent *aComponentEvent*)

### <span id="page-8-0"></span>**connectionWasBroken**

protected void connectionWasBroken()

# **connectionWasEstablished**

protected void connectionWasEstablished()

#### **defaultActions**

protected NSArray defaultActions()

#### **disposeAssociations**

protected void disposeAssociations()

### **disposeIfTransient**

protected boolean disposeIfTransient()

# **newAssociation**

protected com.apple.client.eointerface.EOAssociation newAssociation( javax.swing.JComponent *aJComponent*, com.apple.client.eointerface.EODisplayGroup *anEODisplayGroup*, String *aString*, com.apple.client.eointerface.EODisplayGroup *anEODisplayGroup*)

### <span id="page-9-0"></span>**newTitlesDataSource**

public com.apple.client.eocontrol.EODataSource newTitlesDataSource()

**newWidget**

protected javax.swing.JComponent newWidget()

#### **preferredWidgetAutosizingMask**

protected int preferredWidgetAutosizingMask()

**setActionKey**

public void setActionKey(String *aString*)

### **setButtonPosition**

public void setButtonPosition(int *anInt*)

### **setTitlesEntityName**

public void setTitlesEntityName(String *aString*)

# <span id="page-10-0"></span>**setUsesAction**

public void setUsesAction(boolean *aBoolean*)

# **setUsesButton**

public void setUsesButton(boolean *aBoolean*)

# **startListeningToWidget**

protected void startListeningToWidget()

# **stopListeningToWidget**

protected void stopListeningToWidget()

# **titlesEntityName**

public String titlesEntityName()

### **toString**

public String toString()

# <span id="page-11-0"></span>**usesAction**

public boolean usesAction()

# **usesButton**

public boolean usesButton()

# EOAssociationController

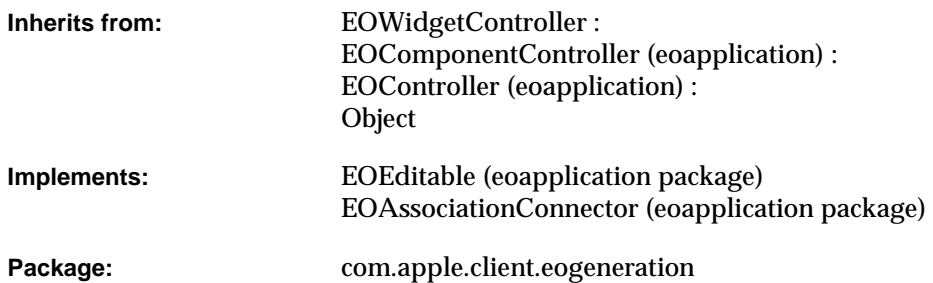

# Class Description

Documentation for this class is forthcoming. For information on using this class, see the book *Getting Started with Direct to Java Client*.

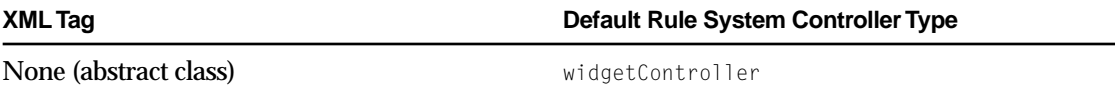

# Method Types

# All methods

[EOAssociationController](#page-14-0)

[association](#page-14-0)

[connectionWasBroken](#page-14-0)

[connectionWasEstablished](#page-15-0)

[controllerDisplayGroup](#page-15-0)

[displayGroup](#page-15-0)

[displayGroupProviderMethodName](#page-15-0)

[dispose](#page-15-0)

[disposeAssociations](#page-15-0)

[disposeIfTransient](#page-16-0)

[editability](#page-16-0)

[enabledDisplayGroup](#page-16-0)

[enabledDisplayGroupProviderMethodName](#page-16-0)

[enabledKey](#page-16-0)

[isEditable](#page-16-0)

[newAssociation](#page-17-0)

[setAssociation](#page-17-0)

[setDisplayGroup](#page-17-0)

[setDisplayGroupProviderMethodName](#page-17-0)

[setEditability](#page-17-0)

[setEnabledDisplayGroup](#page-18-0)

[setEnabledDisplayGroupProviderMethodName](#page-18-0)

<span id="page-14-0"></span>[setEnabledKey](#page-18-0) [supercontrollerEditabilityDidChange](#page-18-0) [takeResposibilityForConnectionOfAssociation](#page-18-0) [takeResposibilityForEditabilityOfAssociation](#page-18-0) [toString](#page-19-0)

# **Constructors**

# **EOAssociationController**

```
public EOAssociationController(
 com.apple.client.eoapplication.EOXMLUnarchiver anEOXMLUnarchiver)
```
# Instance Methods

#### **association**

public com.apple.client.eointerface.EOAssociation association()

#### **connectionWasBroken**

protected void connectionWasBroken()

### <span id="page-15-0"></span>**connectionWasEstablished**

protected void connectionWasEstablished()

# **controllerDisplayGroup**

public com.apple.client.eointerface.EODisplayGroup controllerDisplayGroup()

#### **displayGroup**

public com.apple.client.eointerface.EODisplayGroup displayGroup()

# **displayGroupProviderMethodName**

public String displayGroupProviderMethodName()

#### **dispose**

public void dispose()

#### **disposeAssociations**

protected void disposeAssociations()

# <span id="page-16-0"></span>**disposeIfTransient**

protected boolean disposeIfTransient()

# **editability**

public int editability()

#### **enabledDisplayGroup**

public com.apple.client.eointerface.EODisplayGroup enabledDisplayGroup()

# **enabledDisplayGroupProviderMethodName**

public String enabledDisplayGroupProviderMethodName()

# **enabledKey**

public String enabledKey()

# **isEditable**

public boolean isEditable()

#### <span id="page-17-0"></span>**newAssociation**

```
protected abstract com.apple.client.eointerface.EOAssociation newAssociation(
 javax.swing.JComponent aJComponent,
 com.apple.client.eointerface.EODisplayGroup anEODisplayGroup,
 String aString,
 com.apple.client.eointerface.EODisplayGroup anEODisplayGroup)
```
# **setAssociation**

public void setAssociation(com.apple.client.eointerface.EOAssociation *anEOAssociation*)

### **setDisplayGroup**

```
public void 
 setDisplayGroup(com.apple.client.eointerface.EODisplayGroup anEODisplayGroup)
```
#### **setDisplayGroupProviderMethodName**

public void setDisplayGroupProviderMethodName(String *aString*)

#### **setEditability**

```
public void setEditability(int anInt)
```
#### <span id="page-18-0"></span>**setEnabledDisplayGroup**

```
public void 
 setEnabledDisplayGroup(com.apple.client.eointerface.EODisplayGroup anEODisplayGroup)
```
#### **setEnabledDisplayGroupProviderMethodName**

public void setEnabledDisplayGroupProviderMethodName(String *aString*)

### **setEnabledKey**

public void setEnabledKey(String *aString*)

#### **supercontrollerEditabilityDidChange**

public void supercontrollerEditabilityDidChange()

#### **takeResposibilityForConnectionOfAssociation**

```
public void 
 takeResposibilityForConnectionOfAssociation(com.apple.client.eointerface.EOAssociati
 on anEOAssociation)
```
#### **takeResposibilityForEditabilityOfAssociation**

```
public void 
 takeResposibilityForEditabilityOfAssociation(com.apple.client.eointerface.EOAssociat
 ion anEOAssociation)
```
# <span id="page-19-0"></span>**toString**

public String toString()

# EOComboBoxController

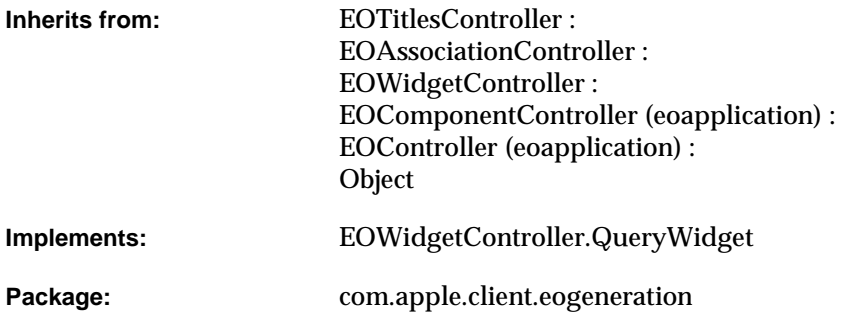

# Class Description

Documentation for this class is forthcoming. For information on using this class, see the book *Getting Started with Direct to Java Client*.

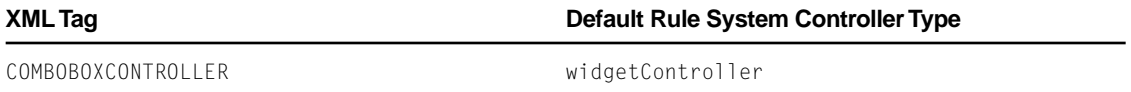

# Method Types

# All methods

EOComboBoxController

[isQueryWidget](#page-22-0)

[newAssociation](#page-22-0)

[newWidget](#page-22-0)

[preferredUsesLabelComponent](#page-22-0)

[setIsQueryWidget](#page-22-0)

[setTitlesEntityName](#page-23-0)

[setValueKey](#page-23-0)

[titlesEntityName](#page-23-0)

[toString](#page-23-0)

[valueKey](#page-23-0)

# **Constructors**

# **EOComboBoxController**

public EOComboBoxController( com.apple.client.eoapplication.EOXMLUnarchiver *anEOXMLUnarchiver*)

# <span id="page-22-0"></span>Instance Methods

### **isQueryWidget**

public boolean isQueryWidget()

# **newAssociation**

```
protected com.apple.client.eointerface.EOAssociation newAssociation(
 javax.swing.JComponent aJComponent,
 com.apple.client.eointerface.EODisplayGroup anEODisplayGroup,
 String aString,
 com.apple.client.eointerface.EODisplayGroup anEODisplayGroup)
```
# **newWidget**

protected javax.swing.JComponent newWidget()

#### **preferredUsesLabelComponent**

protected boolean preferredUsesLabelComponent()

#### **setIsQueryWidget**

public void setIsQueryWidget(boolean *aBoolean*)

# <span id="page-23-0"></span>**CLASS EOComboBoxController**

# **setTitlesEntityName**

public void setTitlesEntityName(String *aString*)

**setValueKey**

public void setValueKey(String *aString*)

**titlesEntityName**

public String titlesEntityName()

# **toString**

public String toString()

# **valueKey**

public String valueKey()

# **CLASS**

# EOControllerFactory

**Inherits from:** Object **Implements:** NSDisposable Package: com.apple.client.eogeneration

# Class Description

Documentation for this class is forthcoming. For information on using this class, see the book *Getting Started with Direct to Java Client*.

# Method Types

# All methods

[createSharedControllerFactoryWithClass](#page-26-0) [sharedControllerFactory](#page-26-0) [actions](#page-27-0)

[activateDefaultControllers](#page-27-0)

[cachesControllers](#page-27-0)

[canInsertWithEntityName](#page-27-0) [canOpenGlobalIDsWithEntityName](#page-27-0) [canOpenModalDialogForTaskName](#page-28-0) [canOpenWindowForTaskName](#page-28-0) [canOpenWithEntityName](#page-28-0) [canQueryWithEntityName](#page-28-0) [canSelectByInsertingWithEntityName](#page-28-0) [canSelectWithEntityName](#page-28-0) [controllerWithEntityName](#page-29-0) [controllerWithSpecification](#page-29-0) [defaultReuseModeForSpecification](#page-29-0) [delegate](#page-29-0) [dispose](#page-29-0) [editorControllerWithEntity](#page-30-0) [evaluateRules](#page-30-0) [expandedKeyPathsForEntityName](#page-30-0) [expandedKeyPathsForEntityName](#page-30-0) [formControllerWithEntity](#page-30-0) [hasControllerWithSpecification](#page-31-0) [insertWithEntityName](#page-31-0) [invalidateRules](#page-31-0) [listControllerWithEntity](#page-31-0) [openGlobalIDWithEntityName](#page-31-0) [openGlobalIDsWithEntityName](#page-32-0) [openModalDialogForTaskName](#page-32-0) [openSingleWithEntityName](#page-32-0) [openWindowForTaskName](#page-32-0)

<span id="page-26-0"></span>[openWithEntityName](#page-32-0) [performTaskWithController](#page-33-0) [propertyKeysForEntityAndTaskName](#page-33-0) [queryControllerWithEntity](#page-33-0) [queryWithEntityName](#page-33-0) [selectByInsertingWithEntityName](#page-33-0) [selectControllerWithEntity](#page-34-0) [selectWithEntityName](#page-34-0) [setCachesControllers](#page-34-0) [setDelegate](#page-34-0) [toString](#page-34-0)

# Static Methods

# **createSharedControllerFactoryWithClass**

public static EOControllerFactory createSharedControllerFactoryWithClass(String *aString*)

# **sharedControllerFactory**

public static EOControllerFactory sharedControllerFactory()

# <span id="page-27-0"></span>Instance Methods

# **actions**

public NSArray actions()

# **activateDefaultControllers**

public void activateDefaultControllers()

#### **cachesControllers**

public boolean cachesControllers()

# **canInsertWithEntityName**

public boolean canInsertWithEntityName(String *aString*)

### **canOpenGlobalIDsWithEntityName**

public boolean canOpenGlobalIDsWithEntityName(String *aString*)

#### <span id="page-28-0"></span>**canOpenModalDialogForTaskName**

public boolean canOpenModalDialogForTaskName(String *aString*)

#### **canOpenWindowForTaskName**

public boolean canOpenWindowForTaskName(String *aString*)

#### **canOpenWithEntityName**

public boolean canOpenWithEntityName(String *aString*)

#### **canQueryWithEntityName**

public boolean canQueryWithEntityName(String *aString*)

# **canSelectByInsertingWithEntityName**

public boolean canSelectByInsertingWithEntityName(String *aString*)

#### **canSelectWithEntityName**

public boolean canSelectWithEntityName(String *aString*)

# <span id="page-29-0"></span>**controllerWithEntityName**

```
public com.apple.client.eoapplication.EOController controllerWithEntityName(
 com.apple.client.eoapplication.EOController anEOController,
 Class aClass,
 String aString)
```
#### **controllerWithSpecification**

```
public com.apple.client.eoapplication.EOController controllerWithSpecification(
 NSDictionary aNSDictionary,
 boolean aBoolean)
```
# **defaultReuseModeForSpecification**

protected int defaultReuseModeForSpecification(NSDictionary *aNSDictionary*)

#### **delegate**

public Object delegate()

#### **dispose**

public void dispose()

# <span id="page-30-0"></span>**editorControllerWithEntity**

```
public com.apple.client.eoapplication.EOController 
 editorControllerWithEntity(String aString)
```
#### **evaluateRules**

public Object evaluateRules(NSDictionary *aNSDictionary*)

#### **expandedKeyPathsForEntityName**

public NSArray expandedKeyPathsForEntityName( String *aString*, String *aString*)

#### **expandedKeyPathsForEntityName**

```
public NSArray expandedKeyPathsForEntityName(
 String aString,
 NSArray aNSArray)
```
# **formControllerWithEntity**

```
public com.apple.client.eoapplication.EOController 
 formControllerWithEntity(String aString)
```
#### <span id="page-31-0"></span>**hasControllerWithSpecification**

```
public boolean hasControllerWithSpecification(
 NSDictionary aNSDictionary,
 boolean aBoolean)
```
#### **insertWithEntityName**

public EOControllerFactory.Insert insertWithEntityName(String *aString*)

#### **invalidateRules**

public void invalidateRules()

# **listControllerWithEntity**

```
public com.apple.client.eoapplication.EOController 
 listControllerWithEntity(String aString)
```
#### **openGlobalIDWithEntityName**

```
public EOControllerFactory.Open openGlobalIDWithEntityName(
String aString,
 com.apple.client.eocontrol.EOGlobalID anEOGlobalID)
```
#### <span id="page-32-0"></span>**openGlobalIDsWithEntityName**

```
public NSArray openGlobalIDsWithEntityName(
 String aString,
 NSArray aNSArray)
```
#### **openModalDialogForTaskName**

```
public com.apple.client.eoapplication.EOController 
 openModalDialogForTaskName(String aString)
```
#### **openSingleWithEntityName**

public EOControllerFactory.Open openSingleWithEntityName(String *aString*)

# **openWindowForTaskName**

```
public com.apple.client.eoapplication.EOController 
 openWindowForTaskName(String aString)
```
#### **openWithEntityName**

public NSArray openWithEntityName(String *aString*)

#### <span id="page-33-0"></span>**performTaskWithController**

```
public void performTaskWithController(
 com.apple.client.eoapplication.EOController anEOController,
 EOControllerFactory.ControllerTaskCallback aControllerTaskCallback,
 Object[] anObject[])
```
#### **propertyKeysForEntityAndTaskName**

```
public NSArray propertyKeysForEntityAndTaskName(
 String aString,
 String aString)
```
#### **queryControllerWithEntity**

```
public com.apple.client.eoapplication.EOController 
 queryControllerWithEntity(String aString)
```
#### **queryWithEntityName**

public EOControllerFactory.Query queryWithEntityName(String *aString*)

#### **selectByInsertingWithEntityName**

```
public com.apple.client.eocontrol.EOGlobalID 
 selectByInsertingWithEntityName(String aString)
```
# <span id="page-34-0"></span>**selectControllerWithEntity**

```
public com.apple.client.eoapplication.EOController 
 selectControllerWithEntity(String aString)
```
# **selectWithEntityName**

```
public NSArray selectWithEntityName(
 String aString,
 boolean aBoolean,
 boolean aBoolean)
```
#### **setCachesControllers**

public void setCachesControllers(boolean *aBoolean*)

#### **setDelegate**

public void setDelegate(Object *anObject*)

# **toString**

```
public String toString()
```
# EOControllerFactory.ControllerTaskA daptor

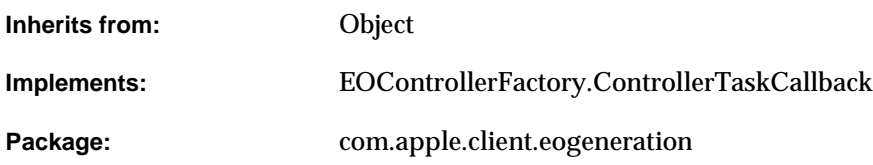

# Class Description

Documentation for this class is forthcoming. For information on using this class, see the book *Getting Started with Direct to Java Client*.

# Method Types

# All methods

[finishTask](#page-37-0)

[performTask](#page-37-0)

[prepareTask](#page-37-0)

# <span id="page-37-0"></span>Instance Methods

### **finishTask**

```
public boolean finishTask(
   com.apple.client.eoapplication.EOController anEOController,
   Object[] anObject[])
```
#### **performTask**

```
public boolean performTask(
   com.apple.client.eoapplication.EOController anEOController,
   Object[] anObject[])
```
### **prepareTask**

```
public boolean prepareTask(
   com.apple.client.eoapplication.EOController anEOController,
   Object[] anObject[])
```
# EODynamicApplication

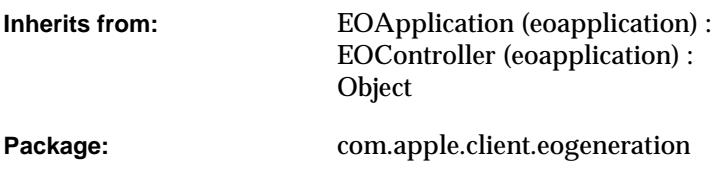

# Class Description

Documentation for this class is forthcoming. For information on using this class, see the book *Getting Started with Direct to Java Client*.

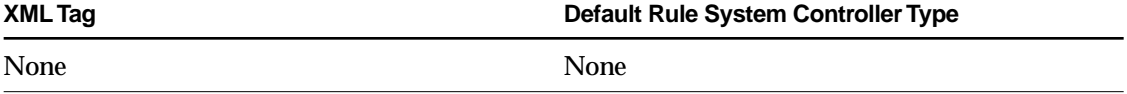

# Method Types

### All methods

[canPerformActionNamed](#page-39-0)

[defaultActions](#page-39-0)

<span id="page-39-0"></span>finishInitialization

# Instance Methods

### **canPerformActionNamed**

public boolean canPerformActionNamed(String *aString*)

# **defaultActions**

protected NSArray defaultActions()

**finishInitialization**

protected void finishInitialization()

# EOEditingController

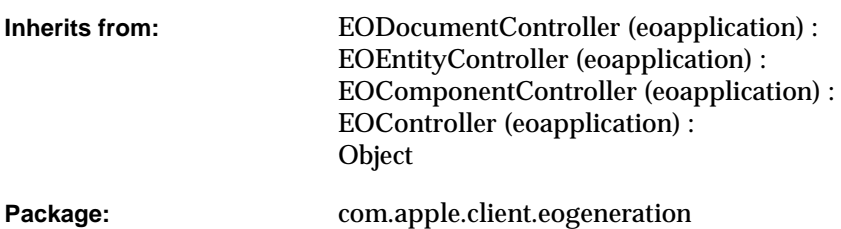

# Class Description

Documentation for this class is forthcoming. For information on using this class, see the book *Getting Started with Direct to Java Client*.

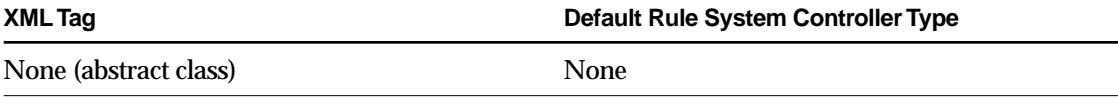

# Method Types

All methods

[EOEditingController](#page-41-0)

<span id="page-41-0"></span>[canPerformActionNamed](#page-42-0) [connectionWasBroken](#page-42-0) [connectionWasEstablished](#page-42-0) [defaultActions](#page-42-0) [delete](#page-42-0) [dispose](#page-43-0) [disposeIfTransient](#page-43-0) [entityName](#page-43-0) [fetchesOnConnect](#page-43-0) [insert](#page-43-0) [mandatoryRelationshipPaths](#page-43-0) [masterDetailAssociation](#page-44-0) [newDisplayGroup](#page-44-0) [openWithTask](#page-44-0) [relationshipPath](#page-44-0) [setEntityName](#page-44-0) [setMandatoryRelationshipPaths](#page-44-0) [setMasterDetailAssociation](#page-45-0) [setRelationshipPath](#page-45-0)

# **Constructors**

# **EOEditingController**

```
public EOEditingController(
   com.apple.client.eoapplication.EOXMLUnarchiver anEOXMLUnarchiver)
```
# <span id="page-42-0"></span>Instance Methods

### **canPerformActionNamed**

public boolean canPerformActionNamed(String *aString*)

### **connectionWasBroken**

protected void connectionWasBroken()

#### **connectionWasEstablished**

protected void connectionWasEstablished()

### **defaultActions**

protected NSArray defaultActions()

#### **delete**

public boolean delete()

#### <span id="page-43-0"></span>**dispose**

public void dispose()

### **disposeIfTransient**

protected boolean disposeIfTransient()

#### **entityName**

public String entityName()

### **fetchesOnConnect**

public boolean fetchesOnConnect()

#### **insert**

public boolean insert()

### **mandatoryRelationshipPaths**

protected NSArray mandatoryRelationshipPaths()

#### <span id="page-44-0"></span>**masterDetailAssociation**

public com.apple.client.eointerface.EOMasterDetailAssociation masterDetailAssociation()

# **newDisplayGroup**

public com.apple.client.eointerface.EODisplayGroup newDisplayGroup()

### **openWithTask**

public boolean openWithTask()

#### **relationshipPath**

public String relationshipPath()

## **setEntityName**

public void setEntityName(String *aString*)

### **setMandatoryRelationshipPaths**

public void setMandatoryRelationshipPaths(NSArray *aNSArray*)

#### <span id="page-45-0"></span>**setMasterDetailAssociation**

```
public void
```

```
setMasterDetailAssociation(com.apple.client.eointerface.EOMasterDetailAssociation an
EOMasterDetailAssociation)
```
#### **setRelationshipPath**

public void setRelationshipPath(String *aString*)

# EOEnterAction

**Inherits from:** com.apple.client.eoapplication.EOAction Package: com.apple.client.eogeneration

# Class Description

Documentation for this class is forthcoming. For information on using this class, see the book *Getting Started with Direct to Java Client*.

# Method Types

### All methods

[EOEnterAction](#page-47-0)

[standardActionForHelpWindowActivation](#page-47-0)

[standardActionForInsertWithEntityName](#page-48-0)

[standardActionForOpenWithEntityName](#page-48-0)

[standardActionForQueryWithEntityName](#page-48-0)

[standardActionForToolWindowActivation](#page-48-0)

#### <span id="page-47-0"></span>**CLASS EOEnterAction**

[standardActionForWindowActivation](#page-48-0)

[actionPerformed](#page-49-0)

[canPerformAction](#page-49-0)

[performAction](#page-49-0)

# **Constructors**

#### **EOEnterAction**

```
public EOEnterAction(
   String aString,
   String aString,
   javax.swing.Icon anIcon,
   javax.swing.Icon anIcon,
   javax.swing.KeyStroke aKeyStroke,
   int anInt,
   int anInt,
   String aString)
```
# Static Methods

#### **standardActionForHelpWindowActivation**

```
public static com.apple.client.eoapplication.EOAction 
   standardActionForHelpWindowActivation(
   javax.swing.KeyStroke aKeyStroke,
   boolean aBoolean,
   String aString)
```
### <span id="page-48-0"></span>**CLASS EOEnterAction**

#### **standardActionForInsertWithEntityName**

```
public static com.apple.client.eoapplication.EOAction 
   standardActionForInsertWithEntityName(String aString)
```
#### **standardActionForOpenWithEntityName**

```
public static com.apple.client.eoapplication.EOAction 
   standardActionForOpenWithEntityName(String aString)
```
#### **standardActionForQueryWithEntityName**

```
public static com.apple.client.eoapplication.EOAction 
   standardActionForQueryWithEntityName(String aString)
```
#### **standardActionForToolWindowActivation**

```
public static com.apple.client.eoapplication.EOAction 
   standardActionForToolWindowActivation(
   javax.swing.KeyStroke aKeyStroke,
   boolean aBoolean,
   String aString)
```
#### **standardActionForWindowActivation**

```
public static com.apple.client.eoapplication.EOAction standardActionForWindowActivation(
   String aString,
   String aString,
   javax.swing.KeyStroke aKeyStroke,
   int anInt,
   int anInt,
   String aString)
```
# <span id="page-49-0"></span>Instance Methods

### **actionPerformed**

public void actionPerformed(java.awt.event.ActionEvent *anActionEvent*)

# **canPerformAction**

protected abstract boolean canPerformAction(String *aString*)

### **performAction**

protected abstract void performAction(String *aString*)

# EOEnumerationController

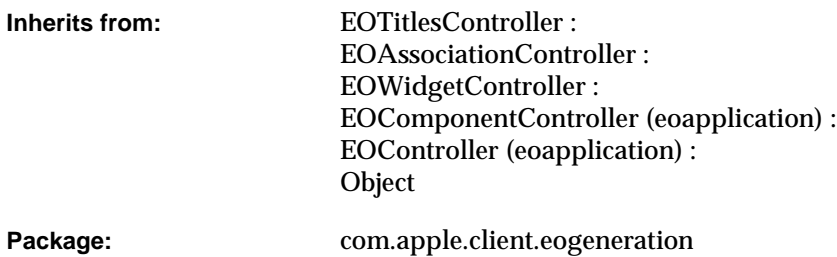

# Class Description

Documentation for this class is forthcoming. For information on using this class, see the book *Getting Started with Direct to Java Client*.

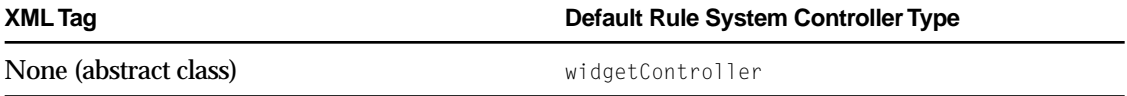

# Method Types

### All methods

EOEnumerationController

preferredUsesLabelComponent

[relationshipPath](#page-52-0)

[setRelationshipPath](#page-52-0)

[titlesEntityName](#page-52-0)

[toString](#page-52-0)

# **Constructors**

### **EOEnumerationController**

```
public EOEnumerationController(
   com.apple.client.eoapplication.EOXMLUnarchiver anEOXMLUnarchiver)
```
# Instance Methods

### **preferredUsesLabelComponent**

protected boolean preferredUsesLabelComponent()

# <span id="page-52-0"></span>**CLASS EOEnumerationController**

### **relationshipPath**

public String relationshipPath()

# **setRelationshipPath**

public void setRelationshipPath(String *aString*)

### **titlesEntityName**

public String titlesEntityName()

# **toString**

public String toString()

### **CLASS EOEnumerationController**

# EOFormatValueController

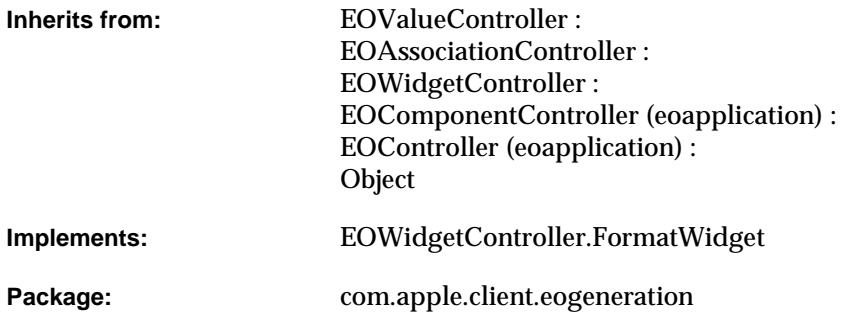

# Class Description

Documentation for this class is forthcoming. For information on using this class, see the book *Getting Started with Direct to Java Client*.

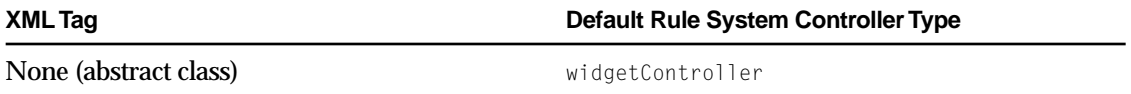

# Method Types

### All methods

EOFormatValueController

[formatClass](#page-56-0)

[formatForAssociation](#page-56-0)

[formatPattern](#page-56-0)

[isFormatAllowed](#page-56-0)

[setFormatAllowed](#page-56-0)

[setFormatClass](#page-57-0)

[setFormatPattern](#page-57-0)

# **Constructors**

### **EOFormatValueController**

```
public EOFormatValueController(
   com.apple.client.eoapplication.EOXMLUnarchiver anEOXMLUnarchiver)
```
# <span id="page-56-0"></span>Instance Methods

### **formatClass**

public Class formatClass()

# **formatForAssociation**

protected java.text.Format formatForAssociation()

#### **formatPattern**

public String formatPattern()

### **isFormatAllowed**

public boolean isFormatAllowed()

### **setFormatAllowed**

public void setFormatAllowed(boolean *aBoolean*)

## <span id="page-57-0"></span>**CLASS EOFormatValueController**

# **setFormatClass**

public void setFormatClass(Class *aClass*)

## **setFormatPattern**

public void setFormatPattern(String *aString*)

# EOFormController

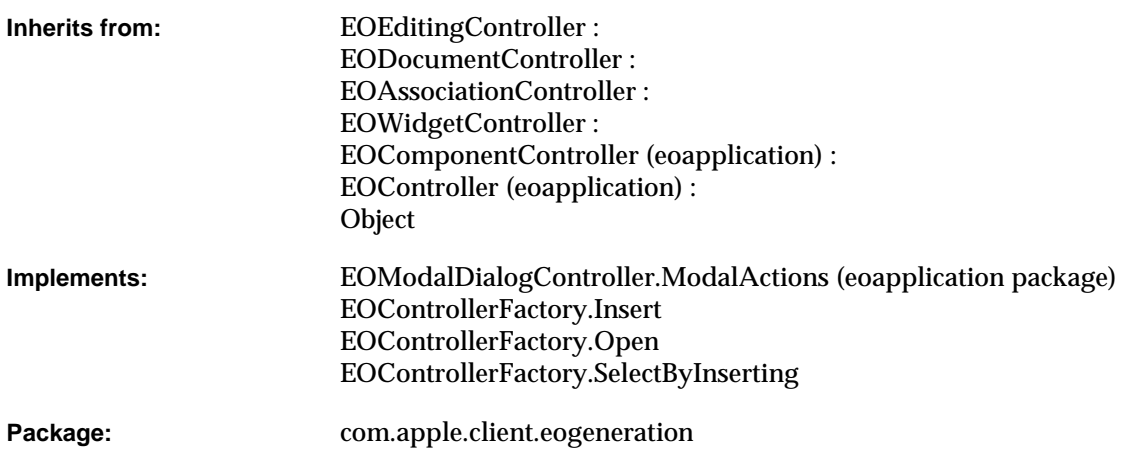

# Class Description

Documentation for this class is forthcoming. For information on using this class, see the book *Getting Started with Direct to Java Client*.

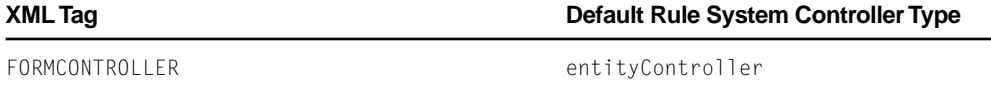

# Method Types

### All methods

[EOFormController](#page-60-0) [canPerformActionNamed](#page-60-0) [canRevert](#page-60-0) [canSave](#page-60-0) [cancel](#page-61-0) [defaultActions](#page-61-0) [delete](#page-61-0) [finishSelecting](#page-61-0) [insert](#page-61-0) [insertNewObject](#page-61-0) [insertNewObjectWithRelationshipPathsFilled](#page-62-0) [insertWithTask](#page-62-0) [modalDialogShouldClose](#page-62-0) [ok](#page-62-0) [openObjectWithGlobalID](#page-62-0) [openWithTask](#page-62-0) [prepareToSelectByInserting](#page-63-0) [provideSelectedObjectGlobalID](#page-63-0) [save](#page-63-0)

# <span id="page-60-0"></span>**Constructors**

# **EOFormController**

```
public EOFormController(
   com.apple.client.eoapplication.EOXMLUnarchiver anEOXMLUnarchiver)
```
# Instance Methods

## **canPerformActionNamed**

public boolean canPerformActionNamed(String *aString*)

# **canRevert**

protected boolean canRevert()

### **canSave**

protected boolean canSave()

# <span id="page-61-0"></span>**CLASS EOFormController**

#### **cancel**

public void cancel()

### **defaultActions**

protected NSArray defaultActions()

#### **delete**

public boolean delete()

# **finishSelecting**

public void finishSelecting()

#### **insert**

public boolean insert()

### **insertNewObject**

public boolean insertNewObject()

#### <span id="page-62-0"></span>**CLASS EOFormController**

#### **insertNewObjectWithRelationshipPathsFilled**

public boolean insertNewObjectWithRelationshipPathsFilled(NSDictionary *aNSDictionary*)

# **insertWithTask**

public boolean insertWithTask()

#### **modalDialogShouldClose**

public boolean modalDialogShouldClose()

#### **ok**

public boolean ok()

## **openObjectWithGlobalID**

public void openObjectWithGlobalID(com.apple.client.eocontrol.EOGlobalID *anEOGlobalID*)

#### **openWithTask**

public boolean openWithTask()

### <span id="page-63-0"></span>**CLASS EOFormController**

#### **prepareToSelectByInserting**

public void prepareToSelectByInserting()

# **provideSelectedObjectGlobalID**

public com.apple.client.eocontrol.EOGlobalID provideSelectedObjectGlobalID()

#### **save**

public boolean save()

# EOImageViewController

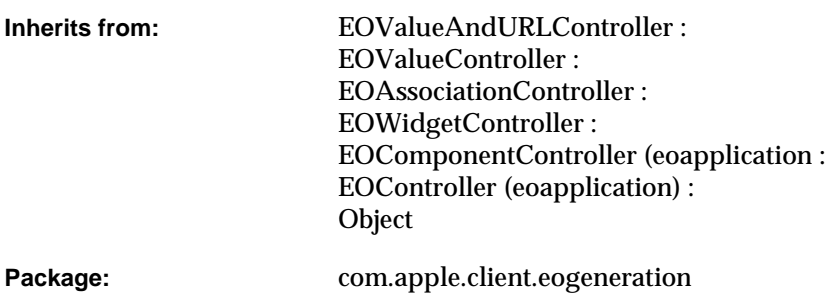

# Class Description

Documentation for this class is forthcoming. For information on using this class, see the book *Getting Started with Direct to Java Client*.

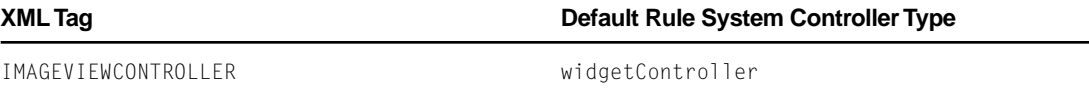

# Method Types

### All methods

EOImageViewController

[imageScaling](#page-66-0)

[newAssociation](#page-66-0)

[newWidget](#page-66-0)

[scalingHints](#page-66-0)

[setImageScaling](#page-66-0)

[setScalingHints](#page-67-0)

# **Constructors**

# **EOImageViewController**

```
public EOImageViewController(
   com.apple.client.eoapplication.EOXMLUnarchiver anEOXMLUnarchiver)
```
# <span id="page-66-0"></span>Instance Methods

### **imageScaling**

public int imageScaling()

### **newAssociation**

```
protected com.apple.client.eointerface.EOAssociation newAssociation(
   javax.swing.JComponent aJComponent,
   com.apple.client.eointerface.EODisplayGroup anEODisplayGroup,
   String aString,
   com.apple.client.eointerface.EODisplayGroup anEODisplayGroup)
```
# **newWidget**

protected javax.swing.JComponent newWidget()

#### **scalingHints**

public int scalingHints()

#### **setImageScaling**

public void setImageScaling(int *anInt*)

## <span id="page-67-0"></span>**CLASS EOImageViewController**

# **setScalingHints**

public void setScalingHints(int *anInt*)

# EOListController

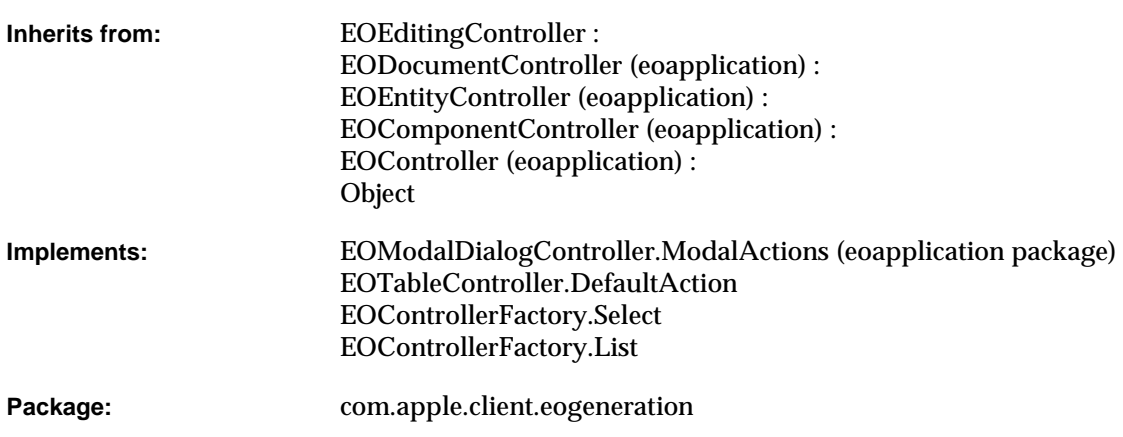

# Class Description

Documentation for this class is forthcoming. For information on using this class, see the book *Getting Started with Direct to Java Client*.

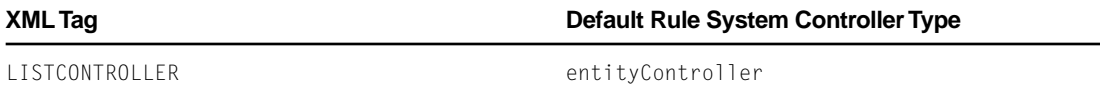

# Method Types

# All methods

[EOListController](#page-70-0) [canPerformActionNamed](#page-70-0) [cancel](#page-70-0) [defaultAction](#page-70-0) [defaultActions](#page-71-0) [delete](#page-71-0) [finishSelecting](#page-71-0) [insert](#page-71-0) [insertWithTask](#page-71-0) [isDocumentForGlobalID](#page-71-0) [listObjectsWithFetchSpecification](#page-72-0) [modalDialogShouldClose](#page-72-0) [ok](#page-72-0) [openWithTask](#page-72-0) [prepareToSelect](#page-72-0) [provideSelectedObjectGlobalID](#page-72-0) [provideSelectedObjectsGlobalIDs](#page-73-0) [save](#page-73-0)

# <span id="page-70-0"></span>**Constructors**

### **EOListController**

```
public EOListController(
   com.apple.client.eoapplication.EOXMLUnarchiver anEOXMLUnarchiver)
```
# Instance Methods

## **canPerformActionNamed**

public boolean canPerformActionNamed(String *aString*)

#### **cancel**

public void cancel()

# **defaultAction**

public void defaultAction()

### <span id="page-71-0"></span>**CLASS EOListController**

### **defaultActions**

protected NSArray defaultActions()

### **delete**

public boolean delete()

#### **finishSelecting**

public void finishSelecting()

### **insert**

public boolean insert()

#### **insertWithTask**

public boolean insertWithTask()

## **isDocumentForGlobalID**

```
public boolean isDocumentForGlobalID(
   com.apple.client.eocontrol.EOGlobalID anEOGlobalID,
   String aString)
```
#### **CLASS EOListController**

#### **listObjectsWithFetchSpecification**

```
public void 
   listObjectsWithFetchSpecification(com.apple.client.eocontrol.EOFetchSpecification an
   EOFetchSpecification)
```
#### **modalDialogShouldClose**

public boolean modalDialogShouldClose()

#### **ok**

public boolean ok()

#### **openWithTask**

public boolean openWithTask()

#### **prepareToSelect**

```
public void prepareToSelect(
   boolean aBoolean,
   boolean aBoolean)
```
#### **provideSelectedObjectGlobalID**

public com.apple.client.eocontrol.EOGlobalID provideSelectedObjectGlobalID()

#### **CLASS EOListController**

#### **provideSelectedObjectsGlobalIDs**

public NSArray provideSelectedObjectsGlobalIDs()

#### **save**

public boolean save()

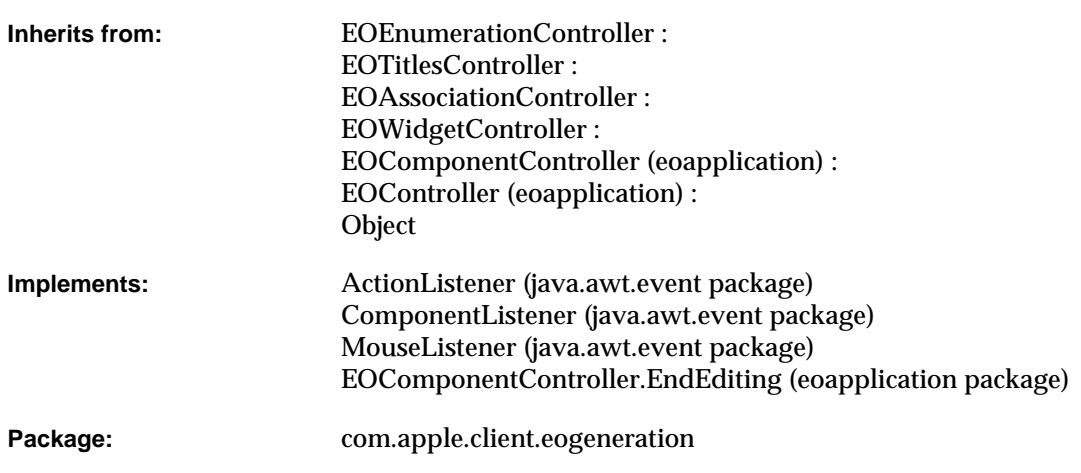

# Class Description

Documentation for this class is forthcoming. For information on using this class, see the book *Getting Started with Direct to Java Client*.

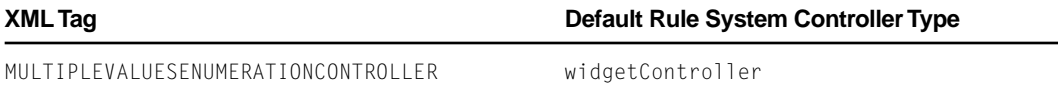

# Method Types

#### All methods

```
EOMultipleValuesEnumerationController
actionPerformed
add
canPerformActionNamed
componentDidBecomeVisible
componentHidden
componentMoved
componentResized
componentShown
connectionWasBroken
connectionWasEstablished
dispose
disposeAssociations
endEditing
mouseClicked
mouseEntered
mouseExited
mousePressed
mouseReleased
newAssociation
newWidget
preferredLabelComponentPosition
```
<span id="page-76-0"></span>[prepareForNewTask](#page-80-0)

[remove](#page-80-0)

[startListeningToWidget](#page-80-0)

[stopListeningToWidget](#page-80-0)

## **Constructors**

#### **EOMultipleValuesEnumerationController**

```
public EOMultipleValuesEnumerationController(
  com.apple.client.eoapplication.EOXMLUnarchiver anEOXMLUnarchiver)
```
# Instance Methods

#### **actionPerformed**

public void actionPerformed(java.awt.event.ActionEvent *anActionEvent*)

#### **add**

public void add()

#### <span id="page-77-0"></span>**canPerformActionNamed**

public boolean canPerformActionNamed(String *aString*)

#### **componentDidBecomeVisible**

protected void componentDidBecomeVisible()

#### **componentHidden**

public void componentHidden(java.awt.event.ComponentEvent *aComponentEvent*)

#### **componentMoved**

public void componentMoved(java.awt.event.ComponentEvent *aComponentEvent*)

#### **componentResized**

public void componentResized(java.awt.event.ComponentEvent *aComponentEvent*)

#### **componentShown**

public void componentShown(java.awt.event.ComponentEvent *aComponentEvent*)

#### <span id="page-78-0"></span>**connectionWasBroken**

protected void connectionWasBroken()

#### **connectionWasEstablished**

protected void connectionWasEstablished()

#### **dispose**

public void dispose()

#### **disposeAssociations**

protected void disposeAssociations()

#### **endEditing**

public boolean endEditing()

#### **mouseClicked**

public void mouseClicked(java.awt.event.MouseEvent *aMouseEvent*)

#### <span id="page-79-0"></span>**mouseEntered**

public void mouseEntered(java.awt.event.MouseEvent *aMouseEvent*)

#### **mouseExited**

public void mouseExited(java.awt.event.MouseEvent *aMouseEvent*)

#### **mousePressed**

public void mousePressed(java.awt.event.MouseEvent *aMouseEvent*)

#### **mouseReleased**

public void mouseReleased(java.awt.event.MouseEvent *aMouseEvent*)

#### **newAssociation**

protected com.apple.client.eointerface.EOAssociation newAssociation( javax.swing.JComponent *aJComponent*, com.apple.client.eointerface.EODisplayGroup *anEODisplayGroup*, String *aString*, com.apple.client.eointerface.EODisplayGroup *anEODisplayGroup*)

#### **newWidget**

protected javax.swing.JComponent newWidget()

#### <span id="page-80-0"></span>**preferredLabelComponentPosition**

protected int preferredLabelComponentPosition()

#### **prepareForNewTask**

public void prepareForNewTask(boolean *aBoolean*)

#### **remove**

public void remove()

#### **startListeningToWidget**

protected void startListeningToWidget()

#### **stopListeningToWidget**

protected void stopListeningToWidget()

#### **CLASS**

# EOOneValueEnumerationController

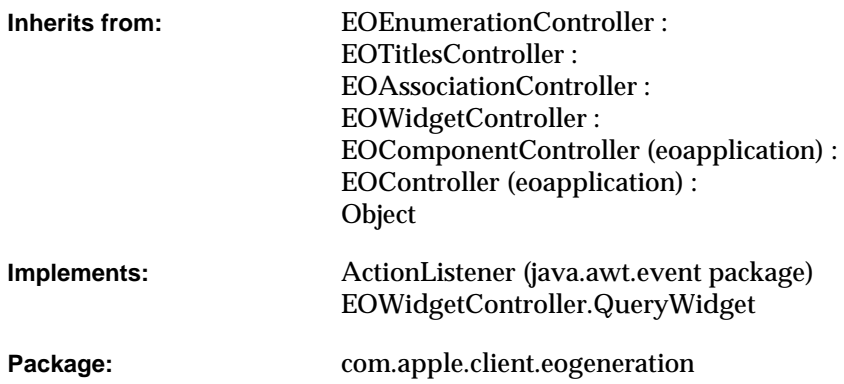

# Class Description

Documentation for this class is forthcoming. For information on using this class, see the book *Getting Started with Direct to Java Client*.

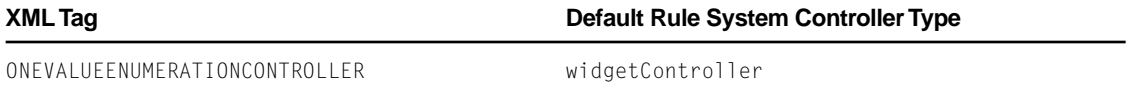

# Method Types

#### All methods

EOOneValueEnumerationController

[actionPerformed](#page-84-0)

[canPerformActionNamed](#page-84-0)

[deselect](#page-84-0)

[isQueryWidget](#page-84-0)

[newAssociation](#page-84-0)

[newWidget](#page-85-0)

[setIsQueryWidget](#page-85-0)

[startListeningToWidget](#page-85-0)

[stopListeningToWidget](#page-85-0)

## **Constructors**

#### **EOOneValueEnumerationController**

```
public EOOneValueEnumerationController(
   com.apple.client.eoapplication.EOXMLUnarchiver anEOXMLUnarchiver)
```
### <span id="page-84-0"></span>Instance Methods

#### **actionPerformed**

public void actionPerformed(java.awt.event.ActionEvent *anActionEvent*)

#### **canPerformActionNamed**

public boolean canPerformActionNamed(String *aString*)

#### **deselect**

public void deselect()

#### **isQueryWidget**

public boolean isQueryWidget()

#### **newAssociation**

protected com.apple.client.eointerface.EOAssociation newAssociation( javax.swing.JComponent *aJComponent*, com.apple.client.eointerface.EODisplayGroup *anEODisplayGroup*, String *aString*, com.apple.client.eointerface.EODisplayGroup *anEODisplayGroup*)

#### <span id="page-85-0"></span>**CLASS EOOneValueEnumerationController**

#### **newWidget**

protected javax.swing.JComponent newWidget()

#### **setIsQueryWidget**

public void setIsQueryWidget(boolean *aBoolean*)

#### **startListeningToWidget**

protected void startListeningToWidget()

#### **stopListeningToWidget**

protected void stopListeningToWidget()

# EOQueryController

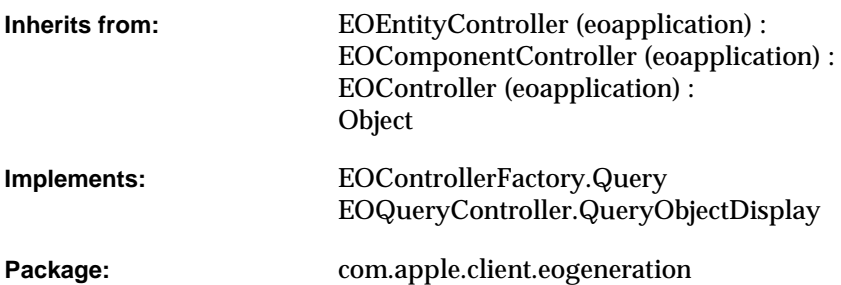

# Class Description

Documentation for this class is forthcoming. For information on using this class, see the book *Getting Started with Direct to Java Client*.

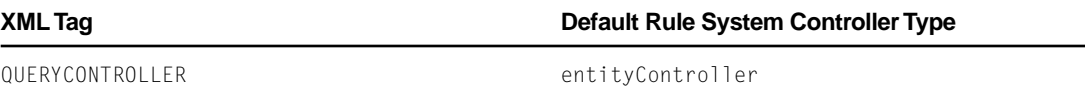

# Method Types

#### All methods

[EOQueryController](#page-88-0) [append](#page-88-0) [clear](#page-88-0) [connectionWasEstablished](#page-88-0) [controllerDidLoadArchive](#page-89-0) [defaultActions](#page-89-0) [dispose](#page-89-0) [endEditing](#page-89-0) [fetchSpecification](#page-89-0) [fetchesOnConnect](#page-89-0) [find](#page-90-0) [findAll](#page-90-0) [newQueryDisplayGroup](#page-90-0) [newQueryEditingContext](#page-90-0) [objectForOutletPath](#page-90-0) [prepareForNewTask](#page-90-0) [qualifier](#page-91-0) [queryDisplayGroup](#page-91-0) [queryEditingContext](#page-91-0) [queryObjectsWithFetchSpecification](#page-91-0) [setQueryDisplayGroup](#page-91-0) [setQueryEditingContext](#page-91-0)

## <span id="page-88-0"></span>**Constructors**

#### **EOQueryController**

public

EOQueryController(com.apple.client.eoapplication.EOXMLUnarchiver *anEOXMLUnarchiver*)

## Instance Methods

#### **append**

public void append()

#### **clear**

public void clear()

#### **connectionWasEstablished**

protected void connectionWasEstablished()

#### <span id="page-89-0"></span>**CLASS EOQueryController**

#### **controllerDidLoadArchive**

protected void controllerDidLoadArchive(NSDictionary *aNSDictionary*)

#### **defaultActions**

protected NSArray defaultActions()

#### **dispose**

public void dispose()

#### **endEditing**

public boolean endEditing()

#### **fetchSpecification**

protected com.apple.client.eocontrol.EOFetchSpecification fetchSpecification()

#### **fetchesOnConnect**

public boolean fetchesOnConnect()

#### <span id="page-90-0"></span>**CLASS EOQueryController**

#### **find**

public void find()

#### **findAll**

public void findAll()

#### **newQueryDisplayGroup**

public com.apple.client.eointerface.EODisplayGroup newQueryDisplayGroup()

#### **newQueryEditingContext**

public com.apple.client.eocontrol.EOEditingContext newQueryEditingContext()

#### **objectForOutletPath**

```
public Object objectForOutletPath(
   com.apple.client.eoapplication.EOArchive anEOArchive,
   String aString)
```
#### **prepareForNewTask**

public void prepareForNewTask(boolean *aBoolean*)

#### <span id="page-91-0"></span>**CLASS EOQueryController**

#### **qualifier**

protected com.apple.client.eocontrol.EOQualifier qualifier()

#### **queryDisplayGroup**

public com.apple.client.eointerface.EODisplayGroup queryDisplayGroup()

#### **queryEditingContext**

public com.apple.client.eocontrol.EOEditingContext queryEditingContext()

#### **queryObjectsWithFetchSpecification**

```
public void 
   queryObjectsWithFetchSpecification(com.apple.client.eocontrol.EOFetchSpecification a
   nEOFetchSpecification)
```
#### **setQueryDisplayGroup**

```
public void 
   setQueryDisplayGroup(com.apple.client.eointerface.EODisplayGroup anEODisplayGroup)
```
#### **setQueryEditingContext**

```
public void 
   setQueryEditingContext(com.apple.client.eocontrol.EOEditingContext anEOEditingContex
   t)
```
# EOQuickTimeViewController

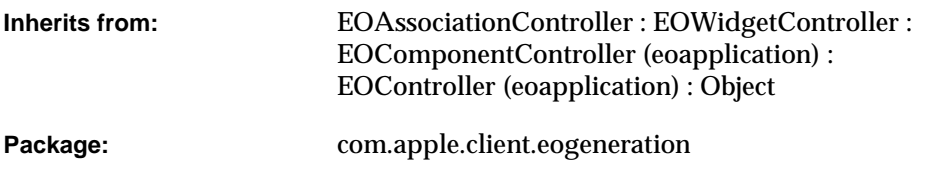

## Class Description

Documentation for this class is forthcoming. For information on using this class, see the book *Getting Started with Direct to Java Client*.

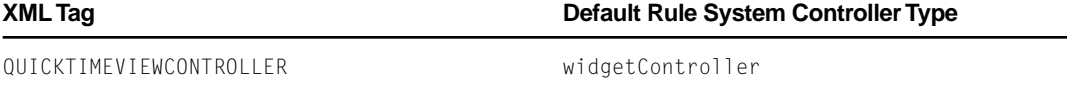

# Method Types

#### All methods

[EOQuickTimeViewController](#page-93-0)

[URLKey](#page-93-0)

#### <span id="page-93-0"></span>**CLASS EOQuickTimeViewController**

```
canBeTransient
isEditable
newAssociation
newWidget
quickTimeCanvasResizing
setQuickTimeCanvasResizing
setURLKey
toString
```
### **Constructors**

#### **EOQuickTimeViewController**

```
public EOQuickTimeViewController(
   com.apple.client.eoapplication.EOXMLUnarchiver anEOXMLUnarchiver)
```
### Instance Methods

#### **URLKey**

public String URLKey()

#### <span id="page-94-0"></span>**CLASS EOQuickTimeViewController**

#### **canBeTransient**

public boolean canBeTransient()

#### **isEditable**

public boolean isEditable()

#### **newAssociation**

```
protected com.apple.client.eointerface.EOAssociation newAssociation(
   javax.swing.JComponent aJComponent,
   com.apple.client.eointerface.EODisplayGroup anEODisplayGroup,
   String aString,
   com.apple.client.eointerface.EODisplayGroup anEODisplayGroup)
```
#### **newWidget**

```
protected javax.swing.JComponent newWidget()
```
#### **quickTimeCanvasResizing**

```
public int quickTimeCanvasResizing()
```
#### **setQuickTimeCanvasResizing**

public void setQuickTimeCanvasResizing(int *anInt*)

#### <span id="page-95-0"></span>**CLASS EOQuickTimeViewController**

#### **setURLKey**

public void setURLKey(String *aString*)

#### **toString**

public String toString()

# EORangeTextFieldController

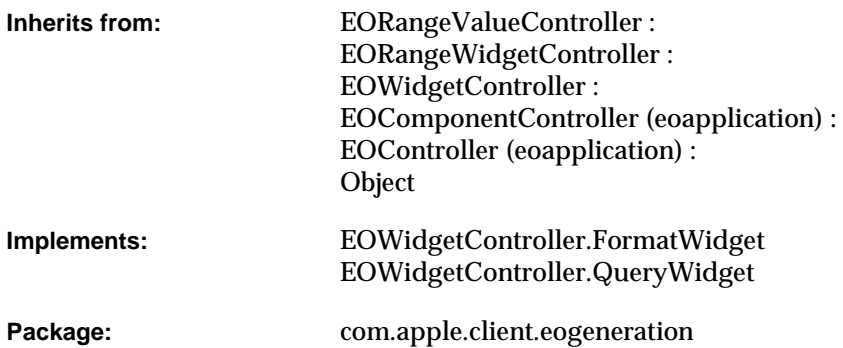

# Class Description

Documentation for this class is forthcoming. For information on using this class, see the book *Getting Started with Direct to Java Client*.

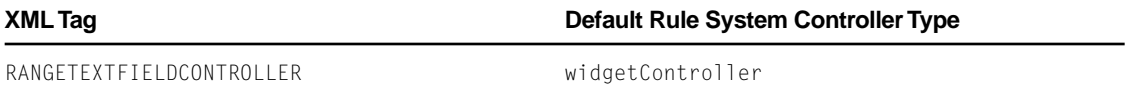

# Method Types

#### All methods

[EORangeTextFieldController](#page-98-0) [formatClass](#page-98-0) [formatForMaximumAssociation](#page-98-0) [formatForMinimumAssociation](#page-98-0) [formatPattern](#page-99-0) [isFormatAllowed](#page-99-0) [isQueryWidget](#page-99-0) [newMaximumAssociation](#page-99-0) [newMinimumAssociation](#page-99-0) [newWidget](#page-100-0) [preferredUsesLabelComponent](#page-100-0) [setAlignmentForWidget](#page-100-0) [setFormatAllowed](#page-100-0) [setFormatClass](#page-100-0) [setFormatPattern](#page-100-0) [setIsQueryWidget](#page-101-0)

## <span id="page-98-0"></span>**Constructors**

#### **EORangeTextFieldController**

public EORangeTextFieldController(com.apple.client.eoapplication.EOXMLUnarchiver *anEOXMLUna rchiver*)

## Instance Methods

#### **formatClass**

public Class formatClass()

#### **formatForMaximumAssociation**

protected java.text.Format formatForMaximumAssociation()

#### **formatForMinimumAssociation**

protected java.text.Format formatForMinimumAssociation()

#### <span id="page-99-0"></span>**CLASS EORangeTextFieldController**

**formatPattern**

public String formatPattern()

#### **isFormatAllowed**

public boolean isFormatAllowed()

#### **isQueryWidget**

public boolean isQueryWidget()

#### **newMaximumAssociation**

```
protected com.apple.client.eointerface.EOAssociation newMaximumAssociation(
   javax.swing.JComponent aJComponent,
   com.apple.client.eointerface.EODisplayGroup anEODisplayGroup,
   String aString,
   com.apple.client.eointerface.EODisplayGroup anEODisplayGroup)
```
#### **newMinimumAssociation**

protected com.apple.client.eointerface.EOAssociation newMinimumAssociation( javax.swing.JComponent *aJComponent*, com.apple.client.eointerface.EODisplayGroup *anEODisplayGroup*, String *aString*, com.apple.client.eointerface.EODisplayGroup *anEODisplayGroup*)

#### <span id="page-100-0"></span>**CLASS EORangeTextFieldController**

#### **newWidget**

protected javax.swing.JComponent newWidget()

#### **preferredUsesLabelComponent**

protected boolean preferredUsesLabelComponent()

#### **setAlignmentForWidget**

```
protected void setAlignmentForWidget(
   javax.swing.JComponent aJComponent,
   int anInt)
```
#### **setFormatAllowed**

public void setFormatAllowed(boolean *aBoolean*)

#### **setFormatClass**

public void setFormatClass(Class *aClass*)

#### **setFormatPattern**

public void setFormatPattern(String *aString*)

#### <span id="page-101-0"></span>**setIsQueryWidget**

public void setIsQueryWidget(boolean *aBoolean*)

# EORangeValueController

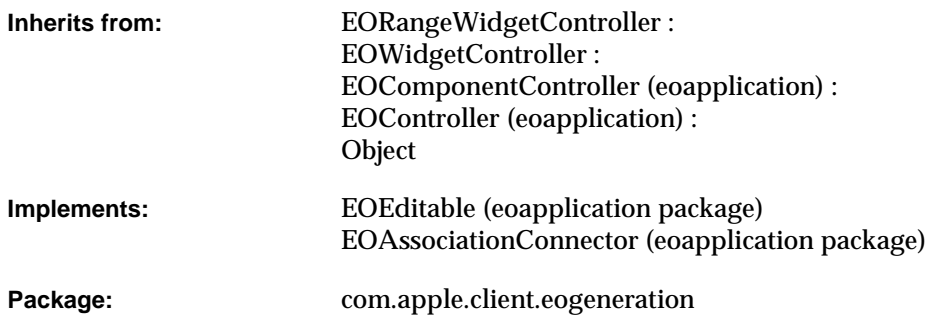

# Class Description

Documentation for this class is forthcoming. For information on using this class, see the book *Getting Started with Direct to Java Client*.

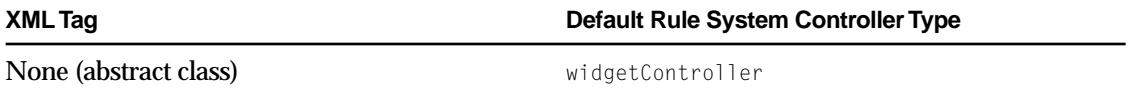

# Method Types

#### All methods

[EORangeValueController](#page-104-0) [canBeTransient](#page-105-0)

[connectionWasBroken](#page-105-0)

[connectionWasEstablished](#page-105-0)

[controllerDisplayGroup](#page-105-0)

[displayGroup](#page-105-0)

[displayGroupProviderMethodName](#page-106-0)

[dispose](#page-106-0)

[disposeAssociations](#page-106-0)

[disposeIfTransient](#page-106-0)

[editability](#page-106-0)

[enabledDisplayGroup](#page-106-0)

[enabledDisplayGroupProviderMethodName](#page-107-0)

[enabledKey](#page-107-0)

[isEditable](#page-107-0)

[maximumAssociation](#page-107-0)

[maximumValueKey](#page-107-0)

[minimumAssociation](#page-107-0)

[minimumValueKey](#page-108-0)

[newMaximumAssociation](#page-108-0)

[newMinimumAssociation](#page-108-0)

[setBothValueKeys](#page-108-0)

#### <span id="page-104-0"></span>**CLASS EORangeValueController**

[setDisplayGroup](#page-108-0) [setDisplayGroupProviderMethodName](#page-109-0) [setEditability](#page-109-0) [setEnabledDisplayGroup](#page-109-0) [setEnabledDisplayGroupProviderMethodName](#page-109-0) [setEnabledKey](#page-109-0) [setMaximumAssociation](#page-109-0) [setMaximumValueKey](#page-110-0) [setMinimumAssociation](#page-110-0) [setMinimumValueKey](#page-110-0) [supercontrollerEditabilityDidChange](#page-110-0) [takeResposibilityForConnectionOfAssociation](#page-110-0) [takeResposibilityForEditabilityOfAssociation](#page-110-0) [toString](#page-111-0)

### **Constructors**

#### **EORangeValueController**

public

EORangeValueController(com.apple.client.eoapplication.EOXMLUnarchiver *anEOXMLUnarchi ver*)

## <span id="page-105-0"></span>Instance Methods

#### **canBeTransient**

public boolean canBeTransient()

**connectionWasBroken**

protected void connectionWasBroken()

#### **connectionWasEstablished**

protected void connectionWasEstablished()

#### **controllerDisplayGroup**

public com.apple.client.eointerface.EODisplayGroup controllerDisplayGroup()

#### **displayGroup**

public com.apple.client.eointerface.EODisplayGroup displayGroup()

**Draft. Apple Computer, Inc.**

#### <span id="page-106-0"></span>**CLASS EORangeValueController**

#### **displayGroupProviderMethodName**

public String displayGroupProviderMethodName()

#### **dispose**

public void dispose()

#### **disposeAssociations**

protected void disposeAssociations()

#### **disposeIfTransient**

protected boolean disposeIfTransient()

#### **editability**

public int editability()

#### **enabledDisplayGroup**

public com.apple.client.eointerface.EODisplayGroup enabledDisplayGroup()

#### <span id="page-107-0"></span>**CLASS EORangeValueController**

#### **enabledDisplayGroupProviderMethodName**

public String enabledDisplayGroupProviderMethodName()

#### **enabledKey**

public String enabledKey()

#### **isEditable**

public boolean isEditable()

#### **maximumAssociation**

public com.apple.client.eointerface.EOAssociation maximumAssociation()

#### **maximumValueKey**

public String maximumValueKey()

#### **minimumAssociation**

public com.apple.client.eointerface.EOAssociation minimumAssociation()
### **minimumValueKey**

public String minimumValueKey()

### **newMaximumAssociation**

protected abstract com.apple.client.eointerface.EOAssociation newMaximumAssociation( javax.swing.JComponent *aJComponent*, com.apple.client.eointerface.EODisplayGroup *anEODisplayGroup*, String *aString*, com.apple.client.eointerface.EODisplayGroup *anEODisplayGroup*)

### **newMinimumAssociation**

```
protected abstract com.apple.client.eointerface.EOAssociation newMinimumAssociation(
   javax.swing.JComponent aJComponent,
   com.apple.client.eointerface.EODisplayGroup anEODisplayGroup,
   String aString,
   com.apple.client.eointerface.EODisplayGroup anEODisplayGroup)
```
### **setBothValueKeys**

public void setBothValueKeys(String *aString*)

### **setDisplayGroup**

```
public void 
   setDisplayGroup(com.apple.client.eointerface.EODisplayGroup anEODisplayGroup)
```
#### **setDisplayGroupProviderMethodName**

public void setDisplayGroupProviderMethodName(String *aString*)

#### **setEditability**

public void setEditability(int *anInt*)

### **setEnabledDisplayGroup**

public void setEnabledDisplayGroup(com.apple.client.eointerface.EODisplayGroup *anEODisplayGroup*)

### **setEnabledDisplayGroupProviderMethodName**

public void setEnabledDisplayGroupProviderMethodName(String *aString*)

### **setEnabledKey**

public void setEnabledKey(String *aString*)

### **setMaximumAssociation**

public void setMaximumAssociation(com.apple.client.eointerface.EOAssociation *anEOAssociation*)

### **setMaximumValueKey**

public void setMaximumValueKey(String *aString*)

### **setMinimumAssociation**

```
public void 
   setMinimumAssociation(com.apple.client.eointerface.EOAssociation anEOAssociation)
```
### **setMinimumValueKey**

public void setMinimumValueKey(String *aString*)

### **supercontrollerEditabilityDidChange**

```
public void supercontrollerEditabilityDidChange()
```
### **takeResposibilityForConnectionOfAssociation**

```
public void 
   takeResposibilityForConnectionOfAssociation(com.apple.client.eointerface.EOAssociati
   on anEOAssociation)
```
#### **takeResposibilityForEditabilityOfAssociation**

```
public void 
   takeResposibilityForEditabilityOfAssociation(com.apple.client.eointerface.EOAssociat
   ion anEOAssociation)
```
### **toString**

public String toString()

# EORangeWidgetController

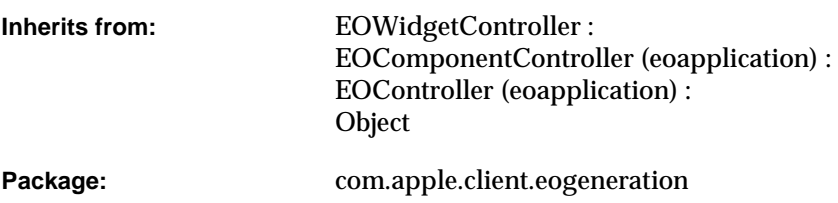

## Class Description

Documentation for this class is forthcoming. For information on using this class, see the book *Getting Started with Direct to Java Client*.

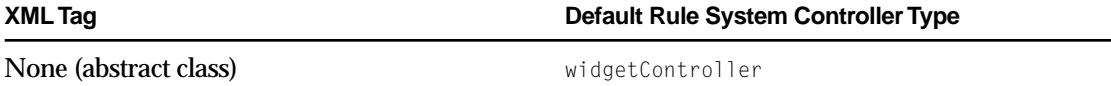

# Method Types

### All methods

[EORangeWidgetController](#page-113-0)

[dispose](#page-113-0)

### <span id="page-113-0"></span>**CLASS EORangeWidgetController**

[generateComponent](#page-114-0)

[rangeWidget](#page-114-0)

[separatorLabelComponent](#page-114-0)

[setRangeWidget](#page-114-0)

[setSeparatorLabelComponent](#page-114-0)

[setWidgetAlignment](#page-114-0)

[startListeningToRangeWidget](#page-115-0)

[stopListeningToRangeWidget](#page-115-0)

### **Constructors**

### **EORangeWidgetController**

```
public EORangeWidgetController(
   com.apple.client.eoapplication.EOXMLUnarchiver anEOXMLUnarchiver)
```
### Instance Methods

### **dispose**

public void dispose()

### <span id="page-114-0"></span>**CLASS EORangeWidgetController**

### **generateComponent**

protected void generateComponent()

### **rangeWidget**

public javax.swing.JComponent rangeWidget()

### **separatorLabelComponent**

public com.apple.client.eointerface.EOTextField separatorLabelComponent()

### **setRangeWidget**

public void setRangeWidget(javax.swing.JComponent *aJComponent*)

### **setSeparatorLabelComponent**

public void setSeparatorLabelComponent(com.apple.client.eointerface.EOTextField *anEOTextField*)

### **setWidgetAlignment**

public void setWidgetAlignment(int *anInt*)

### <span id="page-115-0"></span>**CLASS EORangeWidgetController**

### **startListeningToRangeWidget**

protected void startListeningToRangeWidget()

### **stopListeningToRangeWidget**

protected void stopListeningToRangeWidget()

# EOStaticIconController

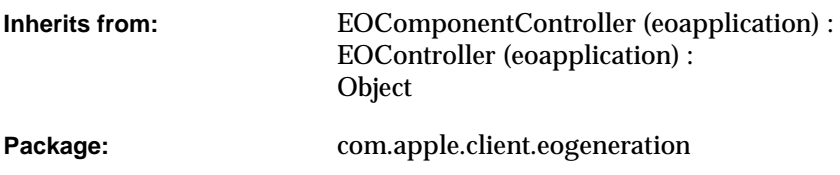

## Class Description

Documentation for this class is forthcoming. For information on using this class, see the book *Getting Started with Direct to Java Client*.

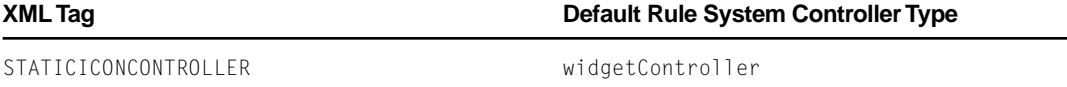

# Method Types

### All methods

[EOStaticIconController](#page-117-0)

[canBeTransient](#page-117-0)

### <span id="page-117-0"></span>**CLASS EOStaticIconController**

generateComponent

setIcon

### **Constructors**

### **EOStaticIconController**

```
public EOStaticIconController(
   com.apple.client.eoapplication.EOXMLUnarchiver anEOXMLUnarchiver)
```
### Instance Methods

### **canBeTransient**

public boolean canBeTransient()

#### **generateComponent**

```
protected void generateComponent()
```
### **setIcon**

public void setIcon(javax.swing.Icon *anIcon*)

# EOStaticLabelController

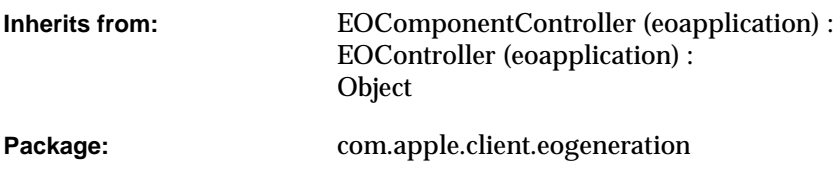

## Class Description

Documentation for this class is forthcoming. For information on using this class, see the book *Getting Started with Direct to Java Client*.

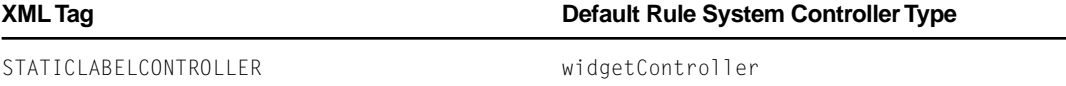

# Method Types

### All methods

[EOStaticLabelController](#page-119-0)

[alignment](#page-119-0)

### <span id="page-119-0"></span>**CLASS EOStaticLabelController**

```
canBeTransient
color
font
generateComponent
setAlignment
setColor
setFont
setLabel
```
### **Constructors**

### **EOStaticLabelController**

```
public EOStaticLabelController(
   com.apple.client.eoapplication.EOXMLUnarchiver anEOXMLUnarchiver)
```
## Instance Methods

### **alignment**

public int alignment()

### <span id="page-120-0"></span>**CLASS EOStaticLabelController**

### **canBeTransient**

public boolean canBeTransient()

### **color**

public java.awt.Color color()

### **font**

public java.awt.Font font()

#### **generateComponent**

protected void generateComponent()

### **setAlignment**

public void setAlignment(int *anInt*)

### **setColor**

public void setColor(java.awt.Color *aColor*)

### <span id="page-121-0"></span>**CLASS EOStaticLabelController**

### **setFont**

public void setFont(java.awt.Font *aFont*)

### **setLabel**

public void setLabel(String *aString*)

# EOStaticTextFieldController

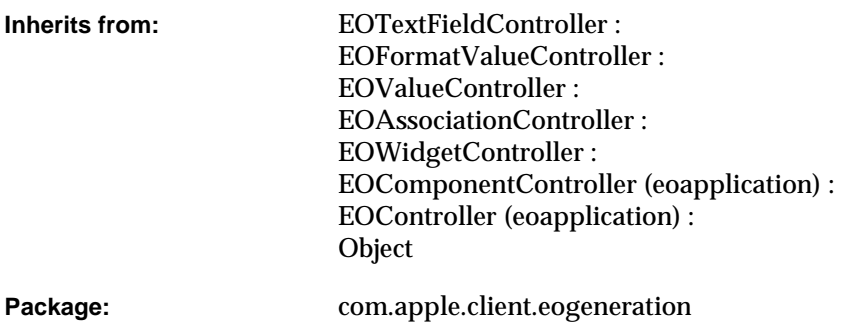

## Class Description

Documentation for this class is forthcoming. For information on using this class, see the book *Getting Started with Direct to Java Client*.

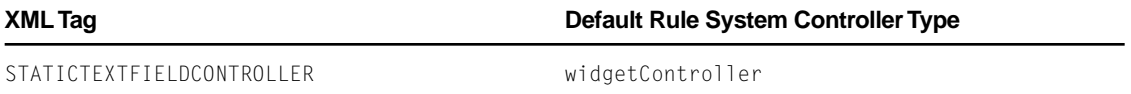

# Method Types

### All methods

EOStaticTextFieldController color [font](#page-124-0) [newWidget](#page-124-0)

[setColor](#page-124-0)

[setFont](#page-124-0)

### **Constructors**

### **EOStaticTextFieldController**

public

```
EOStaticTextFieldController(com.apple.client.eoapplication.EOXMLUnarchiver anEOXMLUn
archiver)
```
## Instance Methods

### **color**

public java.awt.Color color()

### <span id="page-124-0"></span>**CLASS EOStaticTextFieldController**

### **font**

public java.awt.Font font()

### **newWidget**

protected javax.swing.JComponent newWidget()

### **setColor**

public void setColor(java.awt.Color *aColor*)

### **setFont**

public void setFont(java.awt.Font *aFont*)

### **CLASS EOStaticTextFieldController**

# EOTableColumnController

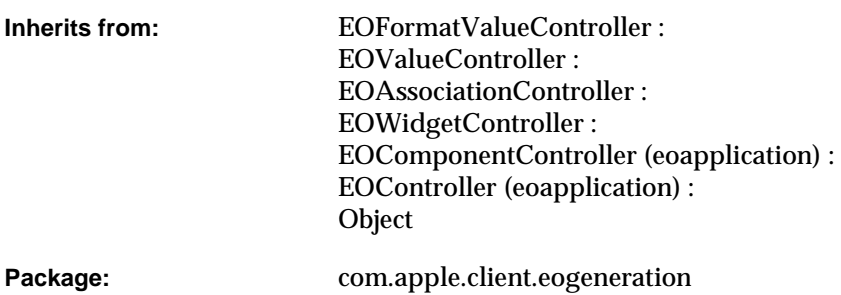

# Class Description

Documentation for this class is forthcoming. For information on using this class, see the book *Getting Started with Direct to Java Client*.

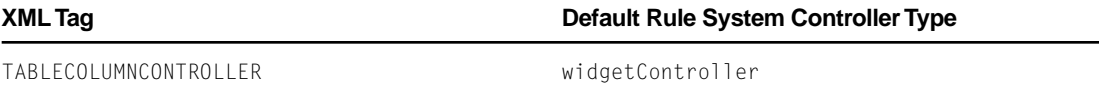

# Method Types

### All methods

EOTableColumnController

[canBeTransient](#page-128-0)

[generateComponent](#page-128-0)

[newAssociation](#page-128-0)

[newWidget](#page-128-0)

[setTableColumn](#page-128-0)

[table](#page-129-0)

[tableColumn](#page-129-0)

## **Constructors**

### **EOTableColumnController**

```
public EOTableColumnController(
   com.apple.client.eoapplication.EOXMLUnarchiver anEOXMLUnarchiver)
```
### <span id="page-128-0"></span>Instance Methods

### **canBeTransient**

public boolean canBeTransient()

#### **generateComponent**

protected void generateComponent()

### **newAssociation**

```
protected com.apple.client.eointerface.EOAssociation newAssociation(
   javax.swing.JComponent aJComponent,
   com.apple.client.eointerface.EODisplayGroup anEODisplayGroup,
   String aString,
   com.apple.client.eointerface.EODisplayGroup anEODisplayGroup)
```
### **newWidget**

protected javax.swing.JComponent newWidget()

### **setTableColumn**

public void setTableColumn(javax.swing.table.TableColumn *aTableColumn*)

### <span id="page-129-0"></span>**CLASS EOTableColumnController**

### **table**

protected com.apple.client.eointerface.EOTable table()

### **tableColumn**

public javax.swing.table.TableColumn tableColumn()

# EOTableController

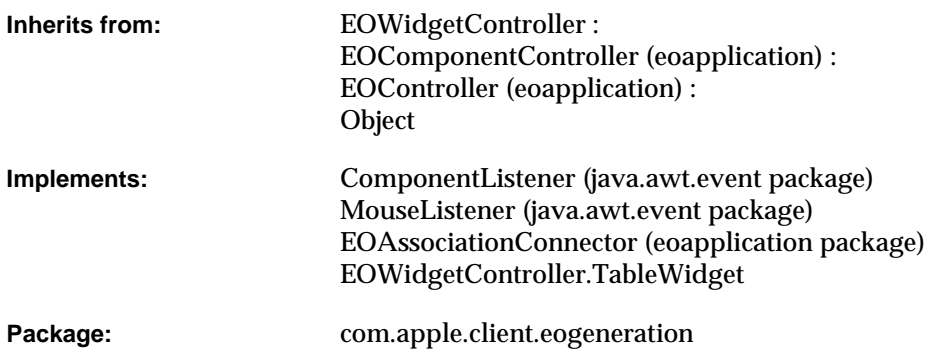

# Class Description

Documentation for this class is forthcoming. For information on using this class, see the book *Getting Started with Direct to Java Client*.

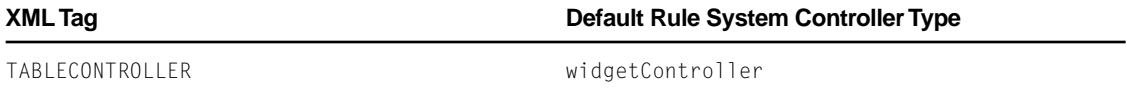

# Method Types

### All methods

[EOTableController](#page-132-0)

[allowsMultipleSelection](#page-132-0)

[componentDidBecomeVisible](#page-132-0)

[componentHidden](#page-132-0)

[componentMoved](#page-133-0)

[componentResized](#page-133-0)

[componentShown](#page-133-0)

[connectionWasBroken](#page-133-0)

[connectionWasEstablished](#page-133-0)

[dispose](#page-133-0)

[disposeIfTransient](#page-134-0)

[mouseClicked](#page-134-0)

[mouseEntered](#page-134-0)

[mouseExited](#page-134-0)

[mousePressed](#page-134-0)

[mouseReleased](#page-134-0)

[newWidget](#page-135-0)

[setAllowsMultipleSelection](#page-135-0)

[startListeningToWidget](#page-135-0)

[stopListeningToWidget](#page-135-0)

[table](#page-135-0)

[takeResposibilityForConnectionOfAssociation](#page-135-0)

### <span id="page-132-0"></span>**Constructors**

### **EOTableController**

```
public EOTableController(
   com.apple.client.eoapplication.EOXMLUnarchiver anEOXMLUnarchiver)
```
### Instance Methods

### **allowsMultipleSelection**

public boolean allowsMultipleSelection()

### **componentDidBecomeVisible**

protected void componentDidBecomeVisible()

### **componentHidden**

public void componentHidden(java.awt.event.ComponentEvent *aComponentEvent*)

### <span id="page-133-0"></span>**CLASS EOTableController**

#### **componentMoved**

public void componentMoved(java.awt.event.ComponentEvent *aComponentEvent*)

### **componentResized**

public void componentResized(java.awt.event.ComponentEvent *aComponentEvent*)

#### **componentShown**

public void componentShown(java.awt.event.ComponentEvent *aComponentEvent*)

### **connectionWasBroken**

protected void connectionWasBroken()

### **connectionWasEstablished**

protected void connectionWasEstablished()

#### **dispose**

public void dispose()

### <span id="page-134-0"></span>**CLASS EOTableController**

### **disposeIfTransient**

protected boolean disposeIfTransient()

**mouseClicked**

public void mouseClicked(java.awt.event.MouseEvent *aMouseEvent*)

#### **mouseEntered**

public void mouseEntered(java.awt.event.MouseEvent *aMouseEvent*)

### **mouseExited**

public void mouseExited(java.awt.event.MouseEvent *aMouseEvent*)

### **mousePressed**

public void mousePressed(java.awt.event.MouseEvent *aMouseEvent*)

### **mouseReleased**

public void mouseReleased(java.awt.event.MouseEvent *aMouseEvent*)

### <span id="page-135-0"></span>**CLASS EOTableController**

### **newWidget**

protected javax.swing.JComponent newWidget()

### **setAllowsMultipleSelection**

public void setAllowsMultipleSelection(boolean *aBoolean*)

### **startListeningToWidget**

```
protected void startListeningToWidget()
```
### **stopListeningToWidget**

protected void stopListeningToWidget()

### **table**

```
public com.apple.client.eointerface.EOTable table()
```
### **takeResposibilityForConnectionOfAssociation**

```
public void 
   takeResposibilityForConnectionOfAssociation(com.apple.client.eointerface.EOAssociati
   on anEOAssociation)
```
# EOTextAreaController

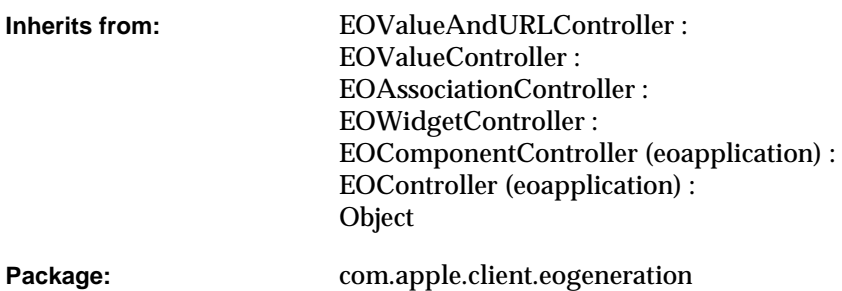

# Class Description

Documentation for this class is forthcoming. For information on using this class, see the book *Getting Started with Direct to Java Client*.

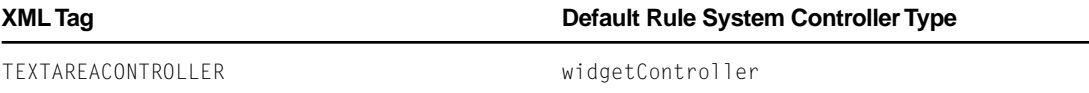

# Method Types

### All methods

EOTextAreaController [newAssociation](#page-138-0) [newWidget](#page-138-0) [preferredLabelComponentPosition](#page-138-0) [preferredUsesLabelComponent](#page-138-0) [preferredWidgetAutosizingMask](#page-138-0)

### **Constructors**

### **EOTextAreaController**

```
public EOTextAreaController(
   com.apple.client.eoapplication.EOXMLUnarchiver anEOXMLUnarchiver)
```
### <span id="page-138-0"></span>Instance Methods

### **newAssociation**

```
protected com.apple.client.eointerface.EOAssociation newAssociation(
   javax.swing.JComponent aJComponent,
   com.apple.client.eointerface.EODisplayGroup anEODisplayGroup,
   String aString,
   com.apple.client.eointerface.EODisplayGroup anEODisplayGroup)
```
### **newWidget**

protected javax.swing.JComponent newWidget()

### **preferredLabelComponentPosition**

protected int preferredLabelComponentPosition()

### **preferredUsesLabelComponent**

protected boolean preferredUsesLabelComponent()

### **preferredWidgetAutosizingMask**

protected int preferredWidgetAutosizingMask()

### **CLASS EOTextAreaController**

# EOTextFieldController

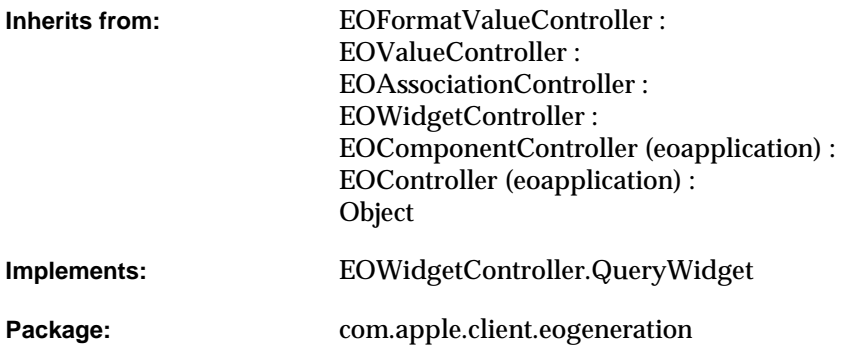

# Class Description

Documentation for this class is forthcoming. For information on using this class, see the book *Getting Started with Direct to Java Client*.

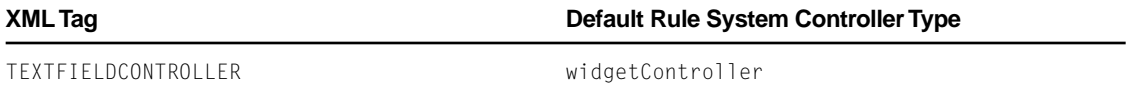

# Method Types

### All methods

EOTextFieldController

[isQueryWidget](#page-142-0)

[newAssociation](#page-142-0)

[newWidget](#page-142-0)

[preferredUsesLabelComponent](#page-142-0)

[setAlignmentForWidget](#page-143-0)

[setIsQueryWidget](#page-143-0)

## **Constructors**

### **EOTextFieldController**

```
public EOTextFieldController(
   com.apple.client.eoapplication.EOXMLUnarchiver anEOXMLUnarchiver)
```
### <span id="page-142-0"></span>Instance Methods

### **isQueryWidget**

public boolean isQueryWidget()

### **newAssociation**

```
protected com.apple.client.eointerface.EOAssociation newAssociation(
   javax.swing.JComponent aJComponent,
   com.apple.client.eointerface.EODisplayGroup anEODisplayGroup,
   String aString,
   com.apple.client.eointerface.EODisplayGroup anEODisplayGroup)
```
### **newWidget**

protected javax.swing.JComponent newWidget()

### **preferredUsesLabelComponent**

protected boolean preferredUsesLabelComponent()

### <span id="page-143-0"></span>**CLASS EOTextFieldController**

### **setAlignmentForWidget**

```
protected void setAlignmentForWidget(
   javax.swing.JComponent aJComponent,
   int anInt)
```
### **setIsQueryWidget**

public void setIsQueryWidget(boolean *aBoolean*)
# EOTitlesController

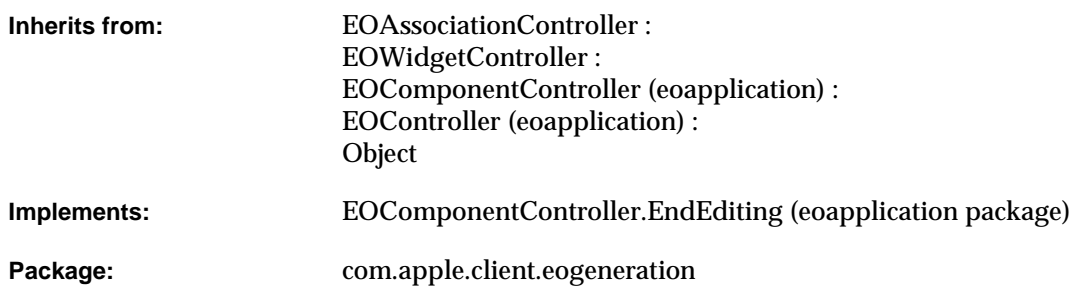

# Class Description

Documentation for this class is forthcoming. For information on using this class, see the book *Getting Started with Direct to Java Client*.

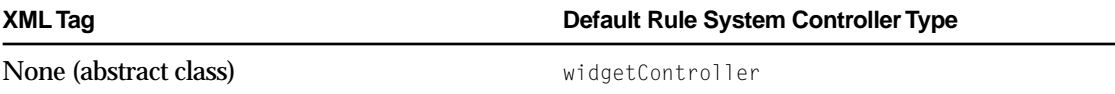

# Method Types

### All methods

[EOTitlesController](#page-146-0)

[addTitleKey](#page-146-0)

[connectionWasEstablished](#page-146-0)

[disposeAssociations](#page-146-0)

[endEditing](#page-147-0)

[newTitlesDataSource](#page-147-0)

[newTitlesDisplayGroup](#page-147-0)

[prepareForNewTask](#page-147-0)

[removeTitleKey](#page-147-0)

[setSingleTitleKey](#page-147-0)

[setTitleKeys](#page-148-0)

[setTitlesDisplayGroup](#page-148-0)

[setTitlesDisplayGroupProviderMethodName](#page-148-0)

[titleKeys](#page-148-0)

[titlesDisplayGroup](#page-148-0)

[titlesDisplayGroupProviderMethodName](#page-148-0)

[titlesDisplayGroupSortOrderings](#page-149-0)

[titlesEntityName](#page-149-0)

[toString](#page-149-0)

# <span id="page-146-0"></span>**Constructors**

### **EOTitlesController**

public EOTitlesController(com.apple.client.eoapplication.EOXMLUnarchiver *anEOXMLUnarchiver*)

# Instance Methods

### **addTitleKey**

public void addTitleKey(String *aString*)

### **connectionWasEstablished**

protected void connectionWasEstablished()

#### **disposeAssociations**

protected void disposeAssociations()

#### <span id="page-147-0"></span>**CLASS EOTitlesController**

#### **endEditing**

public boolean endEditing()

#### **newTitlesDataSource**

protected com.apple.client.eocontrol.EODataSource newTitlesDataSource()

#### **newTitlesDisplayGroup**

public com.apple.client.eointerface.EODisplayGroup newTitlesDisplayGroup()

#### **prepareForNewTask**

public void prepareForNewTask(boolean *aBoolean*)

### **removeTitleKey**

public void removeTitleKey(String *aString*)

#### **setSingleTitleKey**

public void setSingleTitleKey(String *aString*)

**Draft. Apple Computer, Inc.**

### <span id="page-148-0"></span>**CLASS EOTitlesController**

#### **setTitleKeys**

```
public void setTitleKeys(NSArray aNSArray)
```
### **setTitlesDisplayGroup**

```
public void 
 setTitlesDisplayGroup(com.apple.client.eointerface.EODisplayGroup anEODisplayGroup)
```
### **setTitlesDisplayGroupProviderMethodName**

public void setTitlesDisplayGroupProviderMethodName(String *aString*)

#### **titleKeys**

```
public NSArray titleKeys()
```
#### **titlesDisplayGroup**

public com.apple.client.eointerface.EODisplayGroup titlesDisplayGroup()

#### **titlesDisplayGroupProviderMethodName**

public String titlesDisplayGroupProviderMethodName()

### <span id="page-149-0"></span>**CLASS EOTitlesController**

#### **titlesDisplayGroupSortOrderings**

protected NSArray titlesDisplayGroupSortOrderings()

## **titlesEntityName**

public abstract String titlesEntityName()

### **toString**

public String toString()

#### **CLASS**

# EOValueAndURLController

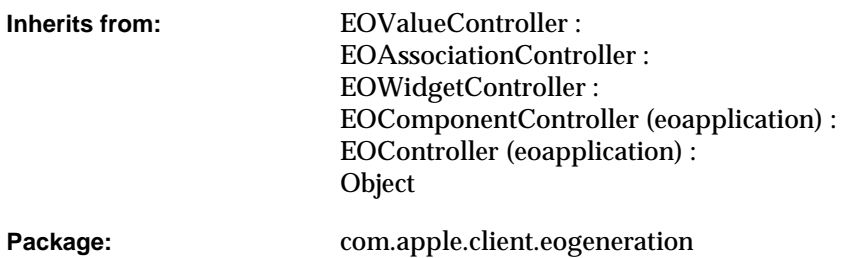

# Class Description

Documentation for this class is forthcoming. For information on using this class, see the book *Getting Started with Direct to Java Client*.

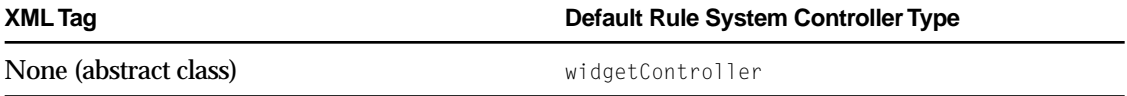

# Method Types

### All methods

EOValueAndURLController

URLKey

[isEditable](#page-152-0)

[setURLKey](#page-152-0)

[toString](#page-152-0)

# **Constructors**

### **EOValueAndURLController**

```
public EOValueAndURLController(
com.apple.client.eoapplication.EOXMLUnarchiver anEOXMLUnarchiver)
```
# Instance Methods

## **URLKey**

public String URLKey()

### <span id="page-152-0"></span>**CLASS EOValueAndURLController**

#### **isEditable**

public boolean isEditable()

# **setURLKey**

public void setURLKey(String *aString*)

### **toString**

public String toString()

### **CLASS EOValueAndURLController**

# EOValueController

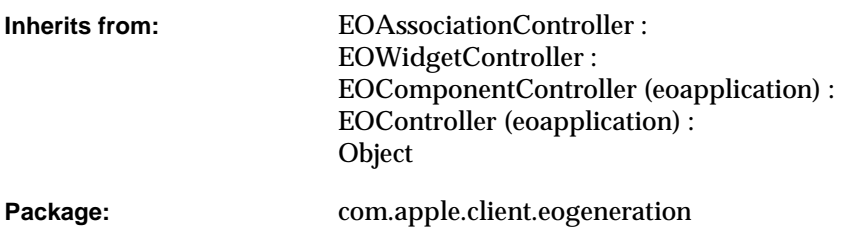

# Class Description

Documentation for this class is forthcoming. For information on using this class, see the book *Getting Started with Direct to Java Client*.

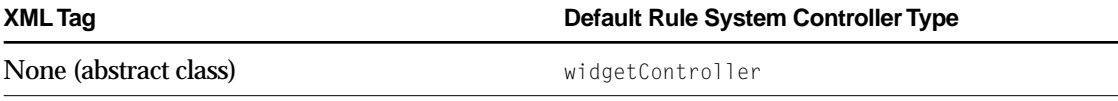

# Method Types

All methods

[EOValueController](#page-155-0)

### <span id="page-155-0"></span>**CLASS EOValueController**

canBeTransient

setValueKey

[toString](#page-156-0)

[valueKey](#page-156-0)

# **Constructors**

### **EOValueController**

```
public EOValueController(
 com.apple.client.eoapplication.EOXMLUnarchiver anEOXMLUnarchiver)
```
# Instance Methods

#### **canBeTransient**

public boolean canBeTransient()

**setValueKey**

public void setValueKey(String *aString*)

## <span id="page-156-0"></span>**CLASS EOValueController**

## **toString**

public String toString()

## **valueKey**

public String valueKey()

### **CLASS EOValueController**

# EOWidgetController

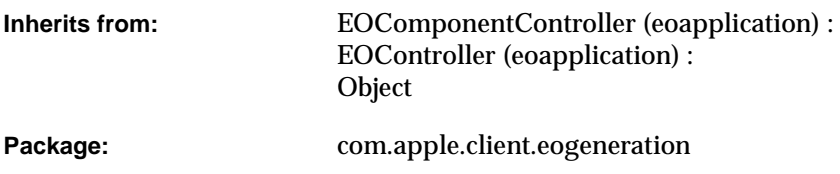

# Class Description

Documentation for this class is forthcoming. For information on using this class, see the book *Getting Started with Direct to Java Client*.

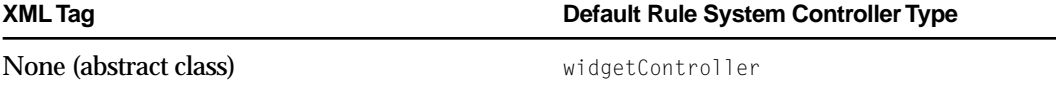

# Method Types

### All methods

[EOWidgetController](#page-160-0)

[dispose](#page-160-0)

[generateComponent](#page-160-0) [highlightsLabel](#page-160-0) [labelComponent](#page-161-0) [labelComponentAlignment](#page-161-0) [labelComponentPosition](#page-161-0) [newWidget](#page-161-0) [preferredLabelComponentPosition](#page-161-0) [preferredUsesLabelComponent](#page-161-0) [preferredWidgetAutosizingMask](#page-162-0) [setAlignmentForWidget](#page-162-0) [setHighlightsLabel](#page-162-0) [setLabelComponent](#page-162-0) [setLabelComponentAlignment](#page-162-0) [setLabelComponentPosition](#page-162-0) [setUsesLabelComponent](#page-163-0) [setWidget](#page-163-0) [setWidgetAlignment](#page-163-0) [startListeningToWidget](#page-163-0) [stopListeningToWidget](#page-163-0) [usesLabelComponent](#page-163-0) [widget](#page-164-0) [widgetAlignment](#page-164-0)

# <span id="page-160-0"></span>**Constructors**

### **EOWidgetController**

public EOWidgetController(com.apple.client.eoapplication.EOXMLUnarchiver *anEOXMLUnarchiver*)

# Instance Methods

#### **dispose**

public void dispose()

#### **generateComponent**

protected void generateComponent()

### **highlightsLabel**

public boolean highlightsLabel()

#### <span id="page-161-0"></span>**labelComponent**

public com.apple.client.eointerface.EOTextField labelComponent()

#### **labelComponentAlignment**

public int labelComponentAlignment()

#### **labelComponentPosition**

public int labelComponentPosition()

### **newWidget**

protected abstract javax.swing.JComponent newWidget()

### **preferredLabelComponentPosition**

protected int preferredLabelComponentPosition()

#### **preferredUsesLabelComponent**

protected boolean preferredUsesLabelComponent()

**Draft. Apple Computer, Inc.**

#### <span id="page-162-0"></span>**preferredWidgetAutosizingMask**

```
protected int preferredWidgetAutosizingMask()
```
### **setAlignmentForWidget**

```
protected void setAlignmentForWidget(
 javax.swing.JComponent aJComponent,
 int anInt)
```
### **setHighlightsLabel**

public void setHighlightsLabel(boolean *aBoolean*)

#### **setLabelComponent**

public void setLabelComponent(com.apple.client.eointerface.EOTextField *anEOTextField*)

#### **setLabelComponentAlignment**

public void setLabelComponentAlignment(int *anInt*)

#### **setLabelComponentPosition**

public void setLabelComponentPosition(int *anInt*)

#### <span id="page-163-0"></span>**setUsesLabelComponent**

public void setUsesLabelComponent(boolean *aBoolean*)

**setWidget**

public void setWidget(javax.swing.JComponent *aJComponent*)

**setWidgetAlignment**

public void setWidgetAlignment(int *anInt*)

### **startListeningToWidget**

protected void startListeningToWidget()

### **stopListeningToWidget**

protected void stopListeningToWidget()

#### **usesLabelComponent**

public boolean usesLabelComponent()

## <span id="page-164-0"></span>**widget**

public javax.swing.JComponent widget()

## **widgetAlignment**

public int widgetAlignment()

# EOControllerFactory.ControllerTaskC allback

Package: com.apple.client.eogeneration

# Interface Description

Documentation for this interface is forthcoming. For information on using this interface, see the book *Getting Started with Direct to Java Client*.

# Method Types

### All methods

[finishTask](#page-167-0)

[performTask](#page-167-0)

[prepareTask](#page-167-0)

# <span id="page-167-0"></span>Instance Methods

### **finishTask**

```
public abstract boolean finishTask(
 com.apple.client.eoapplication.EOController anEOController,
 Object[] anObject[])
```
#### **performTask**

```
public abstract boolean performTask(
 com.apple.client.eoapplication.EOController anEOController,
 Object[] anObject[])
```
#### **prepareTask**

```
public abstract boolean prepareTask(
 com.apple.client.eoapplication.EOController anEOController,
Object[] anObject[])
```
#### **INTERFACE**

# EOControllerFactory.Delegate

**Package:** com.apple.client.eogeneration

# Interface Description

Documentation for this interface is forthcoming. For information on using this interface, see the book *Getting Started with Direct to Java Client*.

# Method Types

### All methods

[controllerFactoryShouldActivateDefaultControllers](#page-169-0)

[controllerFactoryShouldCacheController](#page-169-0)

[controllerFactoryWillEvaluateRules](#page-169-0)

[controllerFactoryWillReturnControllerForSpecification](#page-170-0)

[controllerFactoryWillReturnPropertyKeysForEntityAndTaskName](#page-170-0)

[controllerFactoryWillReuseControllersForSpecificationWithMode](#page-170-0)

[controllerFactoryWillUseActions](#page-170-0)

[controllerFactoryWillUseSpecificationForController](#page-171-0)

<span id="page-169-0"></span>[controllerFactoryWillUseSpecificationForModalDialogController](#page-171-0) [controllerFactoryWillUseSpecificationForModalDialogWithSelectByInsertingController](#page-171-0) [controllerFactoryWillUseSpecificationForModalDialogWithSelectController](#page-171-0) [controllerFactoryWillUseSpecificationForWindowController](#page-172-0) [controllerFactoryWillUseSpecificationForWindowWithInsertController](#page-172-0) [controllerFactoryWillUseSpecificationForWindowWithOpenController](#page-172-0) [controllerFactoryWillUseSpecificationForWindowWithQueryController](#page-172-0)

# Instance Methods

#### **controllerFactoryShouldActivateDefaultControllers**

```
public abstract boolean 
 controllerFactoryShouldActivateDefaultControllers(EOControllerFactory anEOController
 Factory)
```
#### **controllerFactoryShouldCacheController**

```
public abstract boolean controllerFactoryShouldCacheController(
 EOControllerFactory anEOControllerFactory,
 com.apple.client.eoapplication.EOController anEOController)
```
#### **controllerFactoryWillEvaluateRules**

```
public abstract NSDictionary controllerFactoryWillEvaluateRules(
 EOControllerFactory anEOControllerFactory,
 NSDictionary aNSDictionary)
```
#### <span id="page-170-0"></span>**controllerFactoryWillReturnControllerForSpecification**

```
public abstract com.apple.client.eoapplication.EOController 
 controllerFactoryWillReturnControllerForSpecification(
 EOControllerFactory anEOControllerFactory,
 com.apple.client.eoapplication.EOController anEOController,
 NSDictionary aNSDictionary)
```
#### **controllerFactoryWillReturnPropertyKeysForEntityAndTaskName**

public abstract NSArray controllerFactoryWillReturnPropertyKeysForEntityAndTaskName( EOControllerFactory *anEOControllerFactory*, NSArray *aNSArray*, String *aString*, String *aString*)

#### **controllerFactoryWillReuseControllersForSpecificationWithMode**

public abstract int controllerFactoryWillReuseControllersForSpecificationWithMode( EOControllerFactory *anEOControllerFactory*, int *anInt*, NSDictionary *aNSDictionary*)

#### **controllerFactoryWillUseActions**

```
public abstract NSArray controllerFactoryWillUseActions(
EOControllerFactory anEOControllerFactory,
NSArray aNSArray)
```
#### <span id="page-171-0"></span>**controllerFactoryWillUseSpecificationForController**

```
public abstract NSDictionary controllerFactoryWillUseSpecificationForController(
 EOControllerFactory anEOControllerFactory,
 NSDictionary aNSDictionary,
 String aString,
 String aString)
```
#### **controllerFactoryWillUseSpecificationForModalDialogController**

```
public abstract NSDictionary 
 controllerFactoryWillUseSpecificationForModalDialogController(
 EOControllerFactory anEOControllerFactory,
 NSDictionary aNSDictionary,
 String aString)
```
#### **controllerFactoryWillUseSpecificationForModalDialogWithSelectByInsertingController**

```
public abstract NSDictionary 
 controllerFactoryWillUseSpecificationForModalDialogWithSelectByInsertingController(
 EOControllerFactory anEOControllerFactory,
 NSDictionary aNSDictionary,
 String aString)
```
#### **controllerFactoryWillUseSpecificationForModalDialogWithSelectController**

```
public abstract NSDictionary 
 controllerFactoryWillUseSpecificationForModalDialogWithSelectController(
 EOControllerFactory anEOControllerFactory,
 NSDictionary aNSDictionary,
 String aString)
```
#### <span id="page-172-0"></span>**controllerFactoryWillUseSpecificationForWindowController**

```
public abstract NSDictionary controllerFactoryWillUseSpecificationForWindowController(
 EOControllerFactory anEOControllerFactory,
 NSDictionary aNSDictionary,
 String aString)
```
#### **controllerFactoryWillUseSpecificationForWindowWithInsertController**

```
public abstract NSDictionary 
 controllerFactoryWillUseSpecificationForWindowWithInsertController(
 EOControllerFactory anEOControllerFactory,
 NSDictionary aNSDictionary,
 String aString)
```
#### **controllerFactoryWillUseSpecificationForWindowWithOpenController**

```
public abstract NSDictionary 
 controllerFactoryWillUseSpecificationForWindowWithOpenController(
 EOControllerFactory anEOControllerFactory,
 NSDictionary aNSDictionary,
 String aString)
```
### **controllerFactoryWillUseSpecificationForWindowWithQueryController**

```
public abstract NSDictionary 
 controllerFactoryWillUseSpecificationForWindowWithQueryController(
 EOControllerFactory anEOControllerFactory,
 NSDictionary aNSDictionary,
 String aString)
```
#### **INTERFACE**

# EOControllerFactory.Insert

**Implements:** com.apple.client.eoapplication.EODocument **Package:** com.apple.client.eogeneration

# Interface Description

Documentation for this interface is forthcoming. For information on using this interface, see the book *Getting Started with Direct to Java Client*.

# Method Types

#### All methods

[insertNewObject](#page-175-0)

[insertNewObjectWithRelationshipPathsFilled](#page-175-0)

# <span id="page-175-0"></span>Instance Methods

# **insertNewObject**

public abstract boolean insertNewObject()

# **insertNewObjectWithRelationshipPathsFilled**

```
public abstract boolean 
 insertNewObjectWithRelationshipPathsFilled(NSDictionary aNSDictionary)
```
#### **INTERFACE**

# EOControllerFactory.List

**Implements:** com.apple.client.eoapplication.EOObjectDisplay Package: com.apple.client.eogeneration

# Interface Description

Documentation for this interface is forthcoming. For information on using this interface, see the book *Getting Started with Direct to Java Client*.

# Method Types

All methods

[listObjectsWithFetchSpecification](#page-177-0)

# <span id="page-177-0"></span>Instance Methods

### **listObjectsWithFetchSpecification**

```
public abstract void 
 listObjectsWithFetchSpecification(com.apple.client.eocontrol.EOFetchSpecification an
 EOFetchSpecification)
```
#### **INTERFACE**

# EOControllerFactory.Open

**Implements:** com.apple.client.eoapplication.EODocument Package: com.apple.client.eogeneration

# Interface Description

Documentation for this interface is forthcoming. For information on using this interface, see the book *Getting Started with Direct to Java Client*.

# Method Types

#### All methods

[openObjectWithGlobalID](#page-179-0)

# <span id="page-179-0"></span>Instance Methods

### **openObjectWithGlobalID**

public abstract void openObjectWithGlobalID(com.apple.client.eocontrol.EOGlobalID *anEOGlobalID*)
#### **INTERFACE**

# EOControllerFactory.Query

**Implements:** com.apple.client.eoapplication.EOObjectDisplay Package: com.apple.client.eogeneration

### Interface Description

Documentation for this interface is forthcoming. For information on using this interface, see the book *Getting Started with Direct to Java Client*.

## Method Types

All methods

[queryObjectsWithFetchSpecification](#page-181-0)

### <span id="page-181-0"></span>**queryObjectsWithFetchSpecification**

```
public abstract void 
queryObjectsWithFetchSpecification(com.apple.client.eocontrol.EOFetchSpecification a
nEOFetchSpecification)
```
#### **INTERFACE**

# EOControllerFactory.Select

**Implements:** com.apple.client.eoapplication.EOObjectDisplay **Package:** com.apple.client.eogeneration

### Interface Description

Documentation for this interface is forthcoming. For information on using this interface, see the book *Direct to Java Client Developer's Guide*.

# Method Types

#### All methods

[finishSelecting](#page-183-0) [prepareToSelect](#page-183-0) [provideSelectedObjectGlobalID](#page-183-0) [provideSelectedObjectsGlobalIDs](#page-183-0)

### <span id="page-183-0"></span>**finishSelecting**

public abstract void finishSelecting()

**prepareToSelect**

public abstract void prepareToSelect( boolean *aBoolean*, boolean *aBoolean*)

#### **provideSelectedObjectGlobalID**

public abstract com.apple.client.eocontrol.EOGlobalID provideSelectedObjectGlobalID()

#### **provideSelectedObjectsGlobalIDs**

public abstract NSArray provideSelectedObjectsGlobalIDs()

#### **INTERFACE**

# EOControllerFactory.SelectByInsertin g

**Implements:** EOControllerFactory.Insert **Package:** com.apple.client.eogeneration

## Interface Description

Documentation for this interface is forthcoming. For information on using this interface, see the book *Getting Started with Direct to Java Client*.

# Method Types

### All methods

[finishSelecting](#page-185-0)

[prepareToSelectByInserting](#page-185-0)

[provideSelectedObjectGlobalID](#page-185-0)

### <span id="page-185-0"></span>**finishSelecting**

public abstract void finishSelecting()

### **prepareToSelectByInserting**

public abstract void prepareToSelectByInserting()

### **provideSelectedObjectGlobalID**

public abstract com.apple.client.eocontrol.EOGlobalID provideSelectedObjectGlobalID()

# EOQueryController.QueryObjectDispl ay

**Implements:** com.apple.client.eoapplication.EOObjectDisplay **Package:** com.apple.client.eogeneration

### Interface Description

Documentation for this interface is forthcoming. For information on using this interface, see the book *Getting Started with Direct to Java Client*.

# Method Types

#### All methods

[queryDisplayGroup](#page-187-0)

[queryEditingContext](#page-187-0)

### <span id="page-187-0"></span>**queryDisplayGroup**

public abstract com.apple.client.eointerface.EODisplayGroup queryDisplayGroup()

### **queryEditingContext**

public abstract com.apple.client.eocontrol.EOEditingContext queryEditingContext()

# EOTableController.DefaultAction

Package: com.apple.client.eogeneration

### Interface Description

Documentation for this interface is forthcoming. For information on using this interface, see the book *Getting Started with Direct to Java Client*.

# Method Types

### All methods

[defaultAction](#page-189-0)

### <span id="page-189-0"></span>**defaultAction**

public abstract void defaultAction()

# EOWidgetController.FormatWidget

Package: com.apple.client.eogeneration

### Interface Description

Documentation for this interface is forthcoming. For information on using this interface, see the book *Getting Started with Direct to Java Client*.

# Method Types

### All methods

[formatClass](#page-191-0)

[formatPattern](#page-191-0)

[isFormatAllowed](#page-191-0)

[setFormatAllowed](#page-191-0)

[setFormatClass](#page-191-0)

[setFormatPattern](#page-192-0)

### <span id="page-191-0"></span>**formatClass**

public abstract Class formatClass()

### **formatPattern**

public abstract String formatPattern()

#### **isFormatAllowed**

public abstract boolean isFormatAllowed()

### **setFormatAllowed**

public abstract void setFormatAllowed(boolean *aBoolean*)

#### **setFormatClass**

public abstract void setFormatClass(Class *aClass*)

### <span id="page-192-0"></span>**INTERFACE EOWidgetController.FormatWidget**

### **setFormatPattern**

public abstract void setFormatPattern(String *aString*)

### **INTERFACE EOWidgetController.FormatWidget**

# EOWidgetController.QueryWidget

Package: com.apple.client.eogeneration

### Interface Description

Documentation for this interface is forthcoming. For information on using this interface, see the book *Getting Started with Direct to Java Client*.

# Method Types

### All methods

[isQueryWidget](#page-195-0)

[setIsQueryWidget](#page-195-0)

### <span id="page-195-0"></span>**isQueryWidget**

public abstract boolean isQueryWidget()

### **setIsQueryWidget**

public abstract void setIsQueryWidget(boolean *aBoolean*)

# EOWidgetController.TableWidget

Package: com.apple.client.eogeneration

### Interface Description

Documentation for this interface is forthcoming. For information on using this interface, see the book *Getting Started with Direct to Java Client*.

# Method Types

### All methods

[allowsMultipleSelection](#page-197-0)

```
setAllowsMultipleSelection
```
[table](#page-197-0)

### <span id="page-197-0"></span>**allowsMultipleSelection**

public abstract boolean allowsMultipleSelection()

### **setAllowsMultipleSelection**

public abstract void setAllowsMultipleSelection(boolean *aBoolean*)

#### **table**

public abstract com.apple.client.eointerface.EOTable table()

This Apple manual was written, edited, and composed on a desktop publishing system using Apple Macintosh computers and FrameMaker software.

Line art was created using Adobe™ Illustrator and Adobe Photoshop.

Text type is Palatino® and display type is Helvetica®. Bullets are ITC Zapf Dingbats®. Some elements, such as program listings, are set in Adobe Letter Gothic.